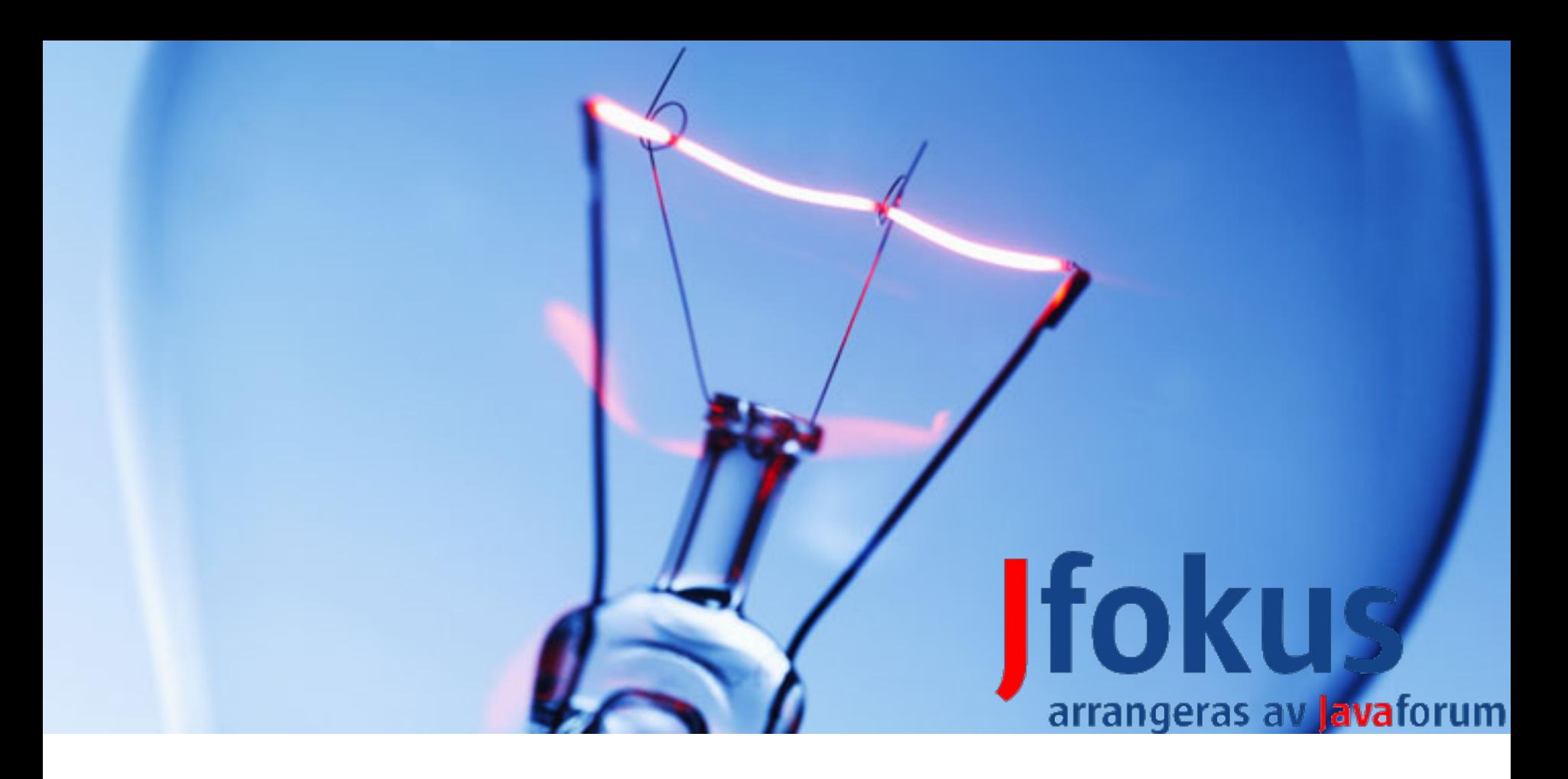

### **The Hundred Kilobytes Kernel (HK2)**

Rikard Thulin & Ferid Sabanovic IBS JavaSolutions

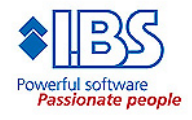

{ firstname.surname@ibs.se }

### **What we will present**

- **A component based architecture**
	- Exemplified by explaining the details of one such implementation: HK2
	- Could be realized by many others such as OSGi
	- We will highlight some differences between OSGi and HK2

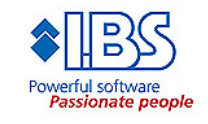

### **Version 1.0 with nice design**

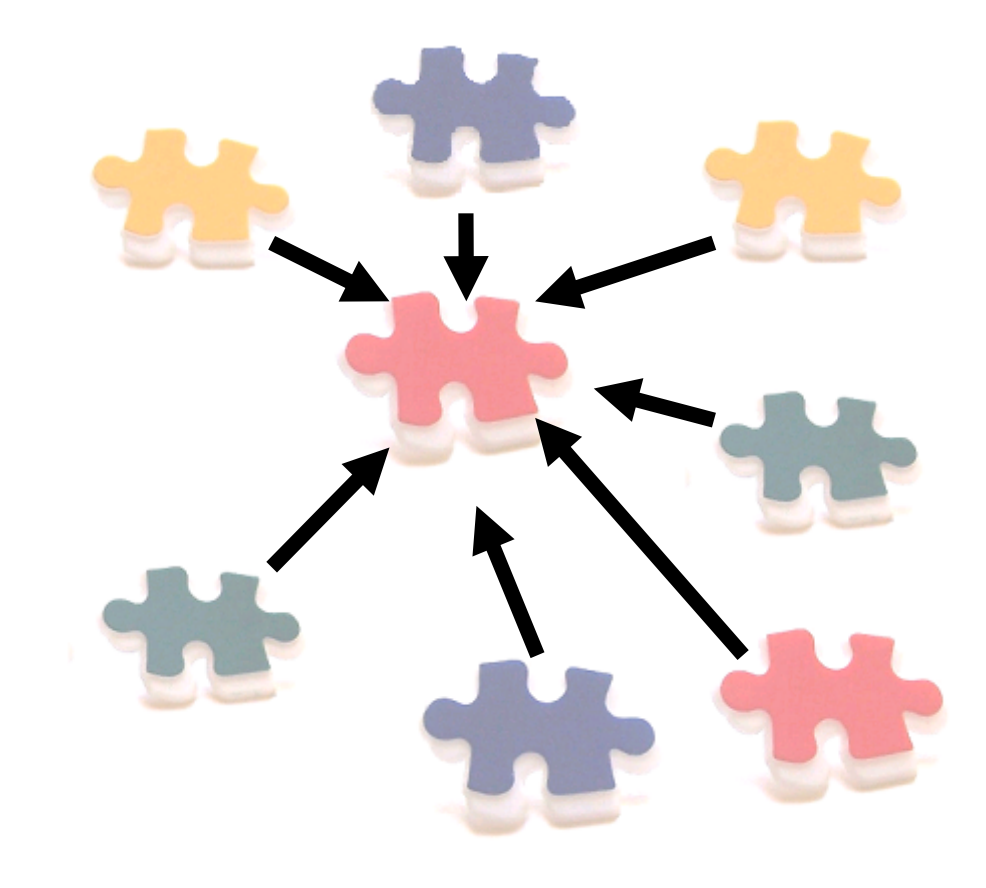

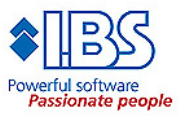

### **Version 1.1 – just needed a few hacks**

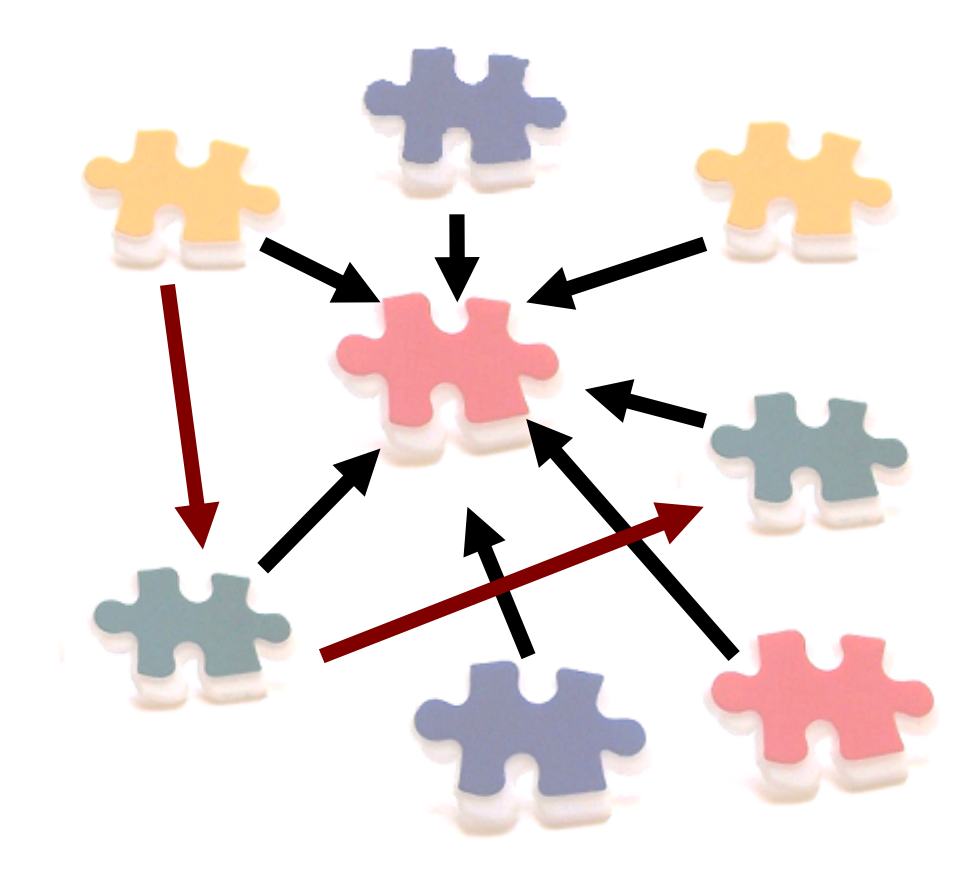

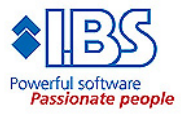

#### **Version 1.2 – still works but but messy...**

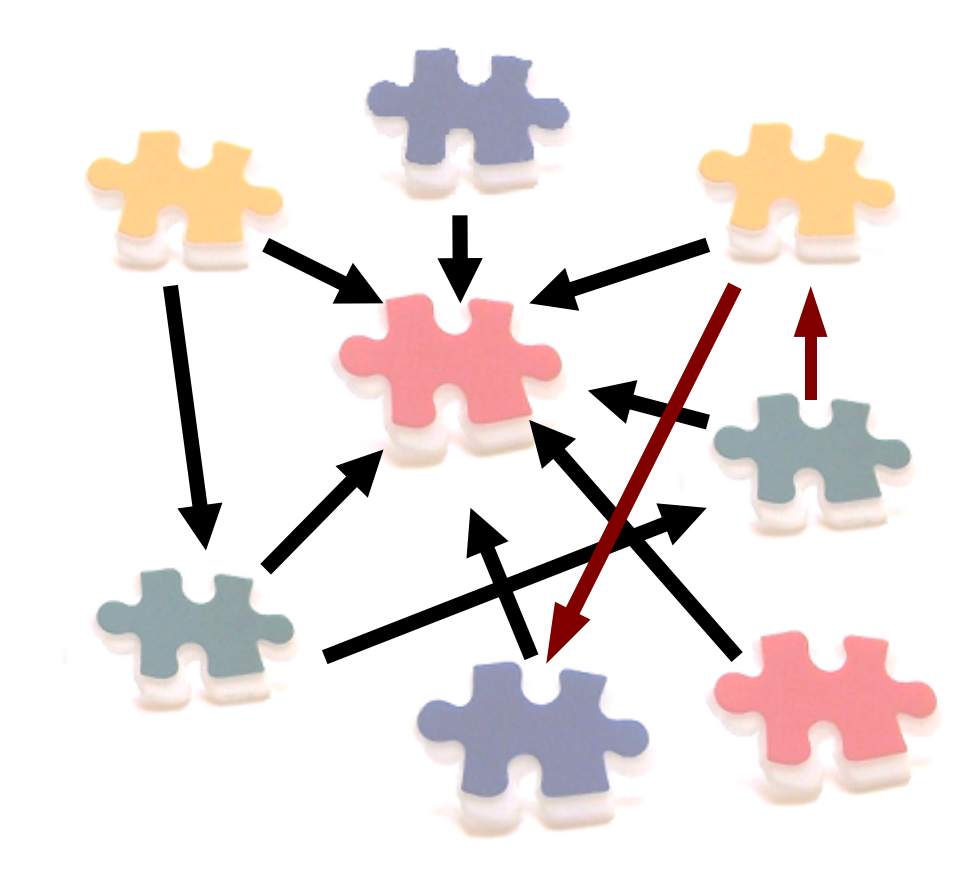

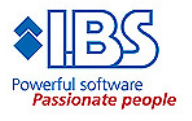

#### **Version 1.2 – still works but but messy... Contest: Guess what the next version looks like?**

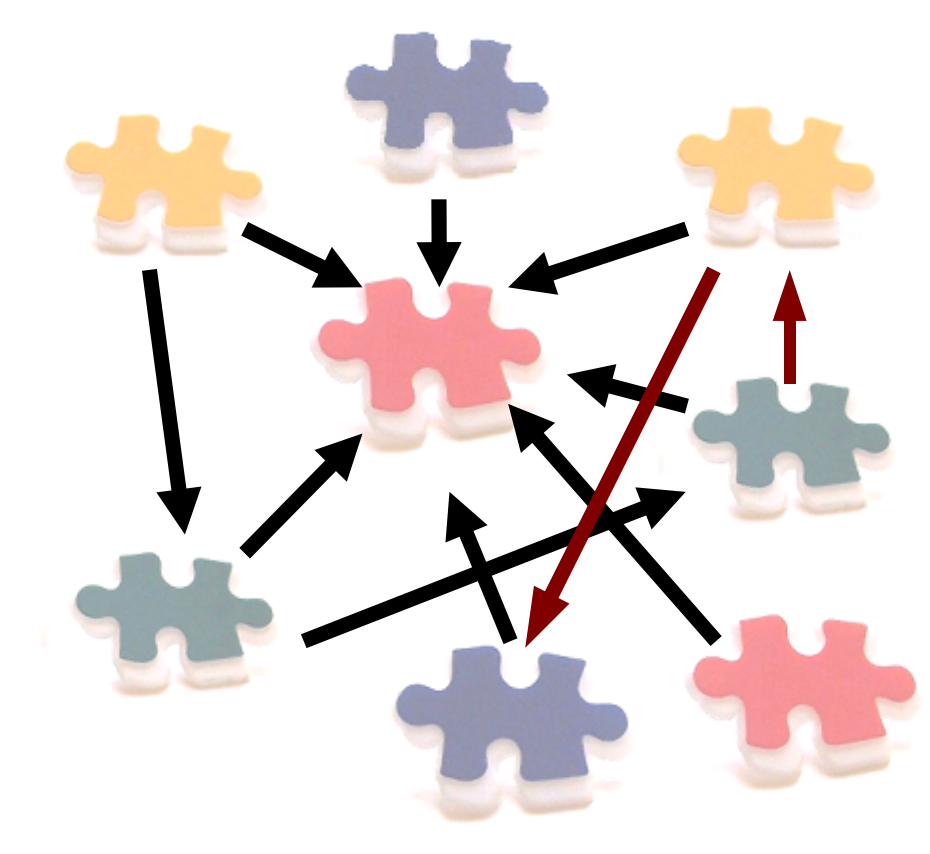

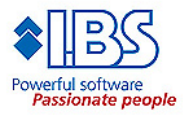

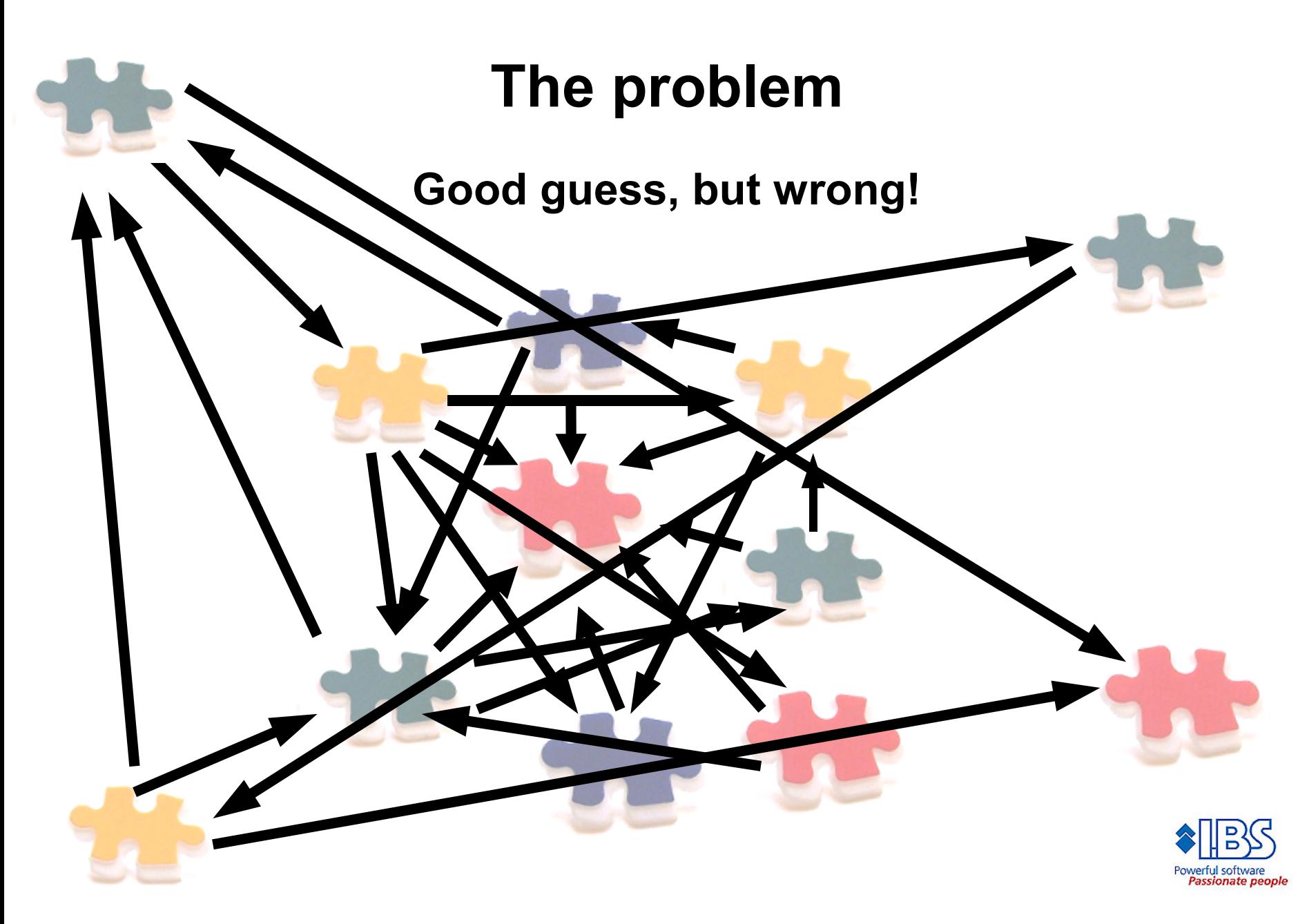

### **What? How is this possible?**

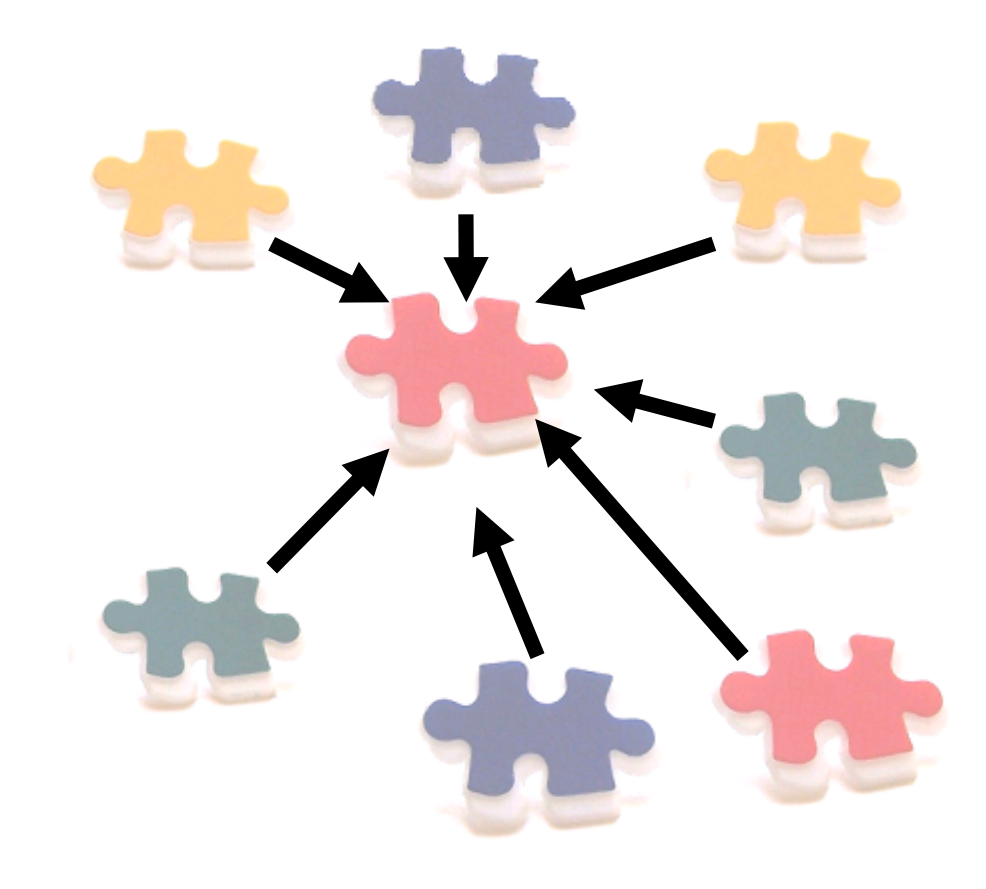

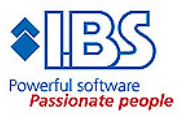

#### Version 2.0 - re-write, looking good again

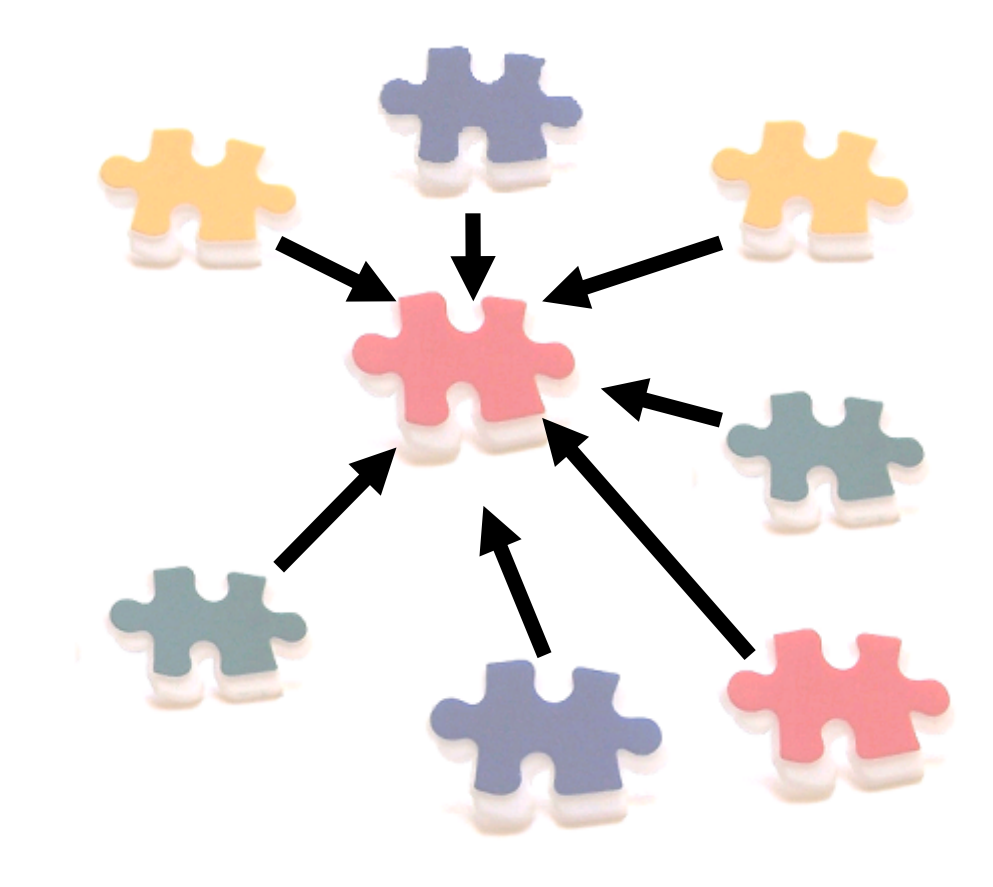

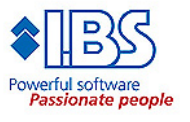

#### **Version 2.1 – just needed a few hacks...**

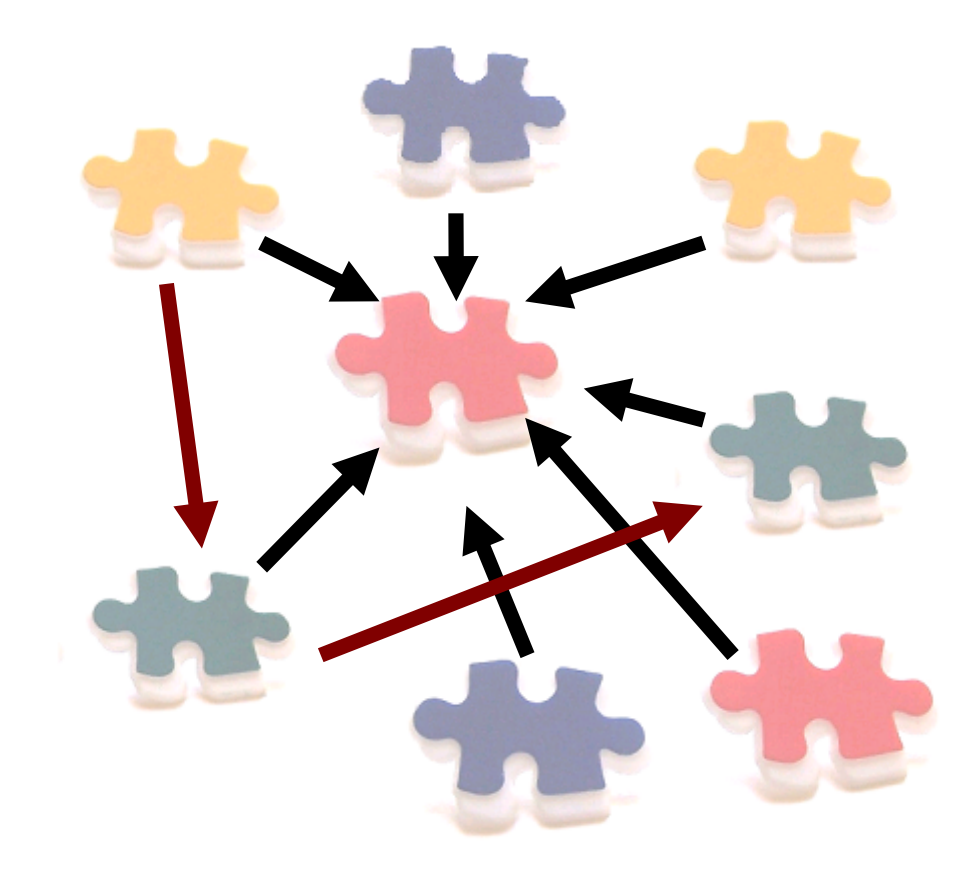

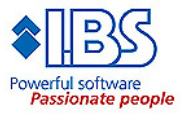

#### **Version 2.2 – still works but but messy...**

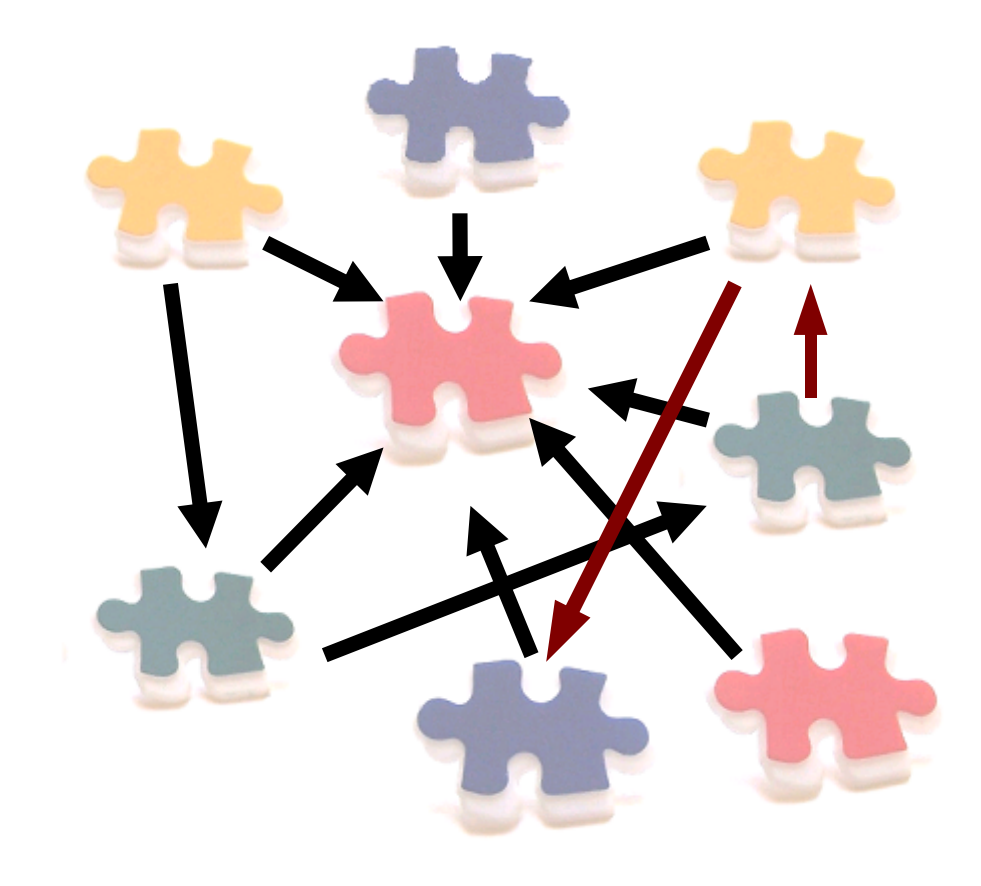

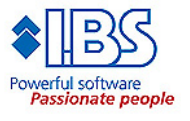

# **Other problems**

#### • **Deployment**

- We do not want to re-deploy the whole application, only the unit that was modified
- Only the deployed unit is affected, no need to bring the whole system down
- With a component based architecture this can be very clean and neat
- The Java IDE:s does this a lot...

#### • **Release Management**

– Possible to release features when ready, avoiding big bang releases (kind of agile)

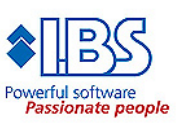

O IBS 200

# **The one and only historical slide**

- **Component based architectures is nothing new**
	- Has been around for years
		- OSGi established in 1999
- **The interest picked up when Eclipse switched to OSGi**
- **All (or almost) application servers are going there**
	- BEA microService Architecture (OSGi)
	- JBoss Microcontainer (JMX based)
	- JonAS (OSGi)
	- WebSphere 6.1 (OSGi)
	- Apache Geronimo (OSGi)
	- GlassFish V3 (HK2)

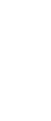

00Z SBI 0

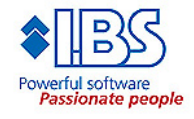

### **SD times about OSGi**

*"a quite contender for the title of most important technology of the decade"*

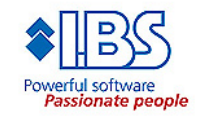

# **HK2 from 10K meters**

### • **Micro kernel for applications**

- Module subsystem
- Component/Service model
- **Applications are divided into modules**

### • **Applications are executed in a Runtime container**

- Supports Dependency Injection
- Loads modules and resolves dependencies between modules
- **It is the foundation for GlassFish V3**

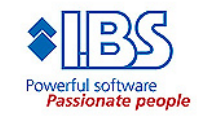

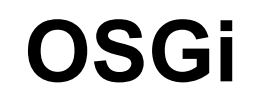

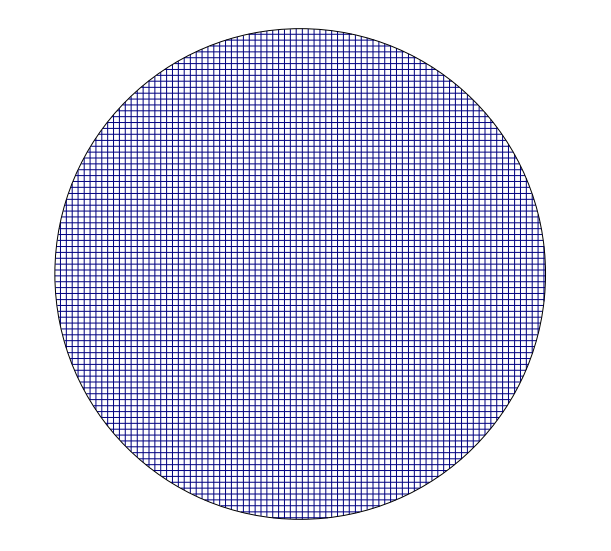

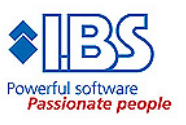

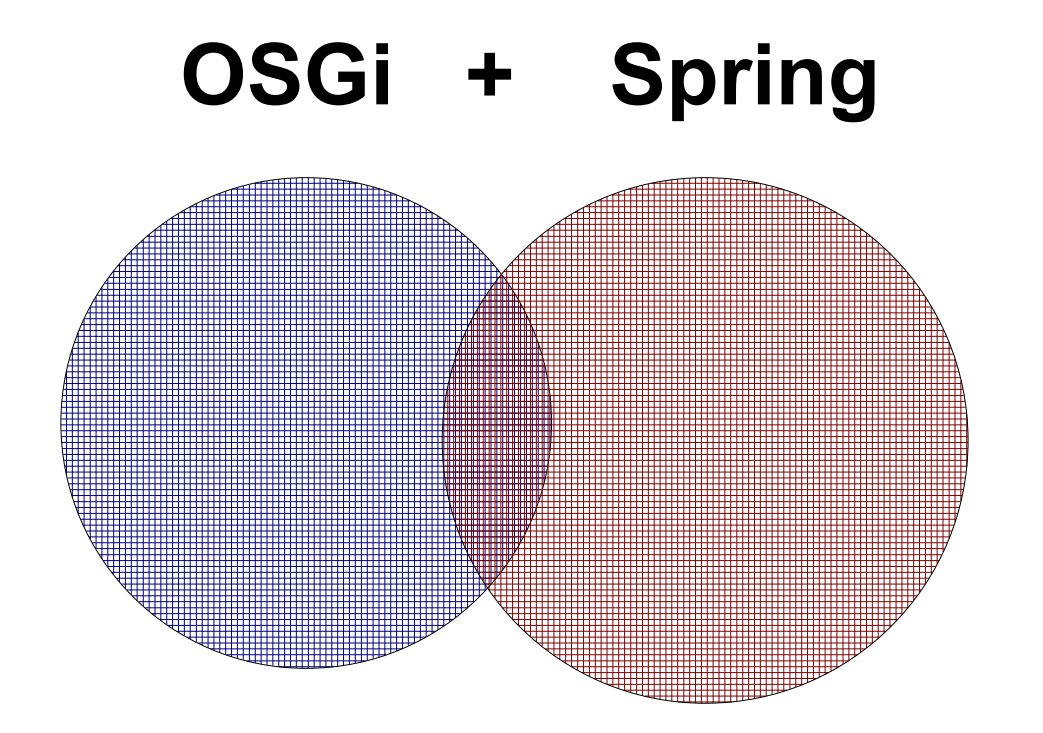

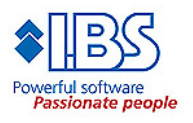

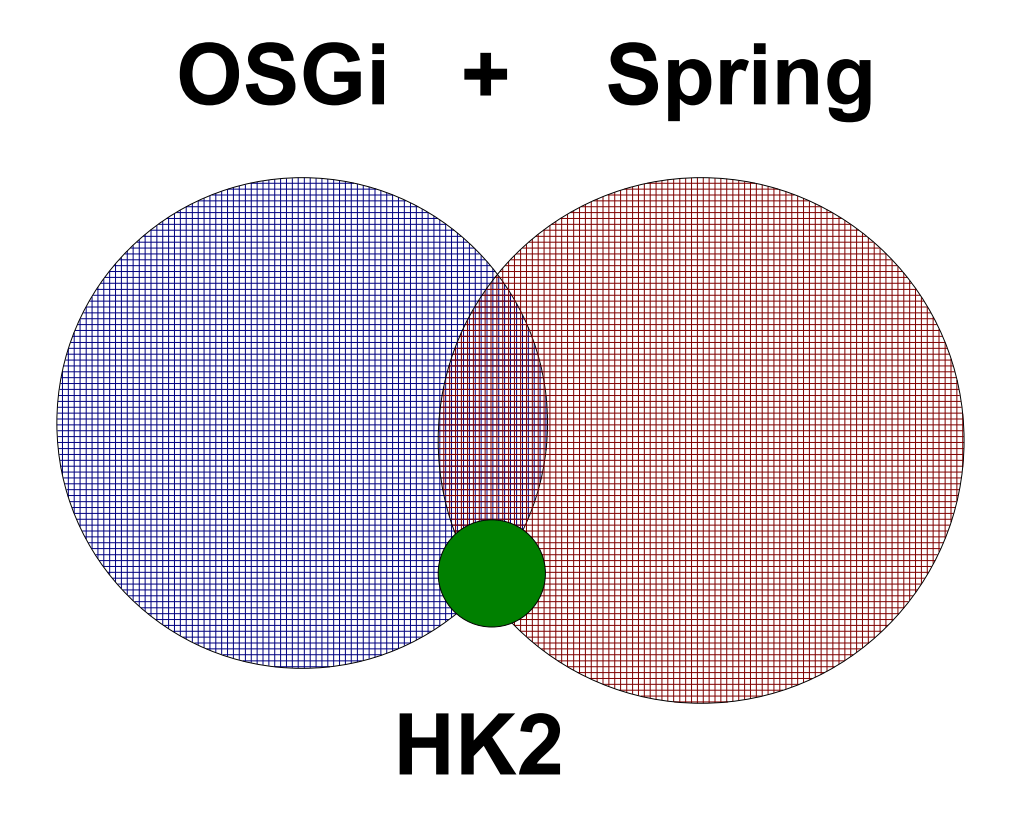

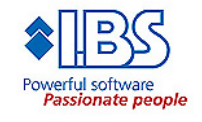

# **DEMO**

# **"What it is"**

# **How HK2 is used in GlassFish V3**

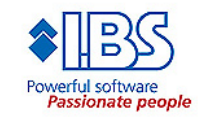

### **HK2 from 5K meters**

- **Environment with encourages healthy design**
- *"a module subsystem coupled with a simple yet powerful component model to build software"*
- **Based on contracts**
- **Separation of API and SPI (Service Provider Interface)**
- **Dynamic, components discovered at runtime**
- **Applications are "composed" in runtime**
- **Uses Dependency Injection (IoC)**

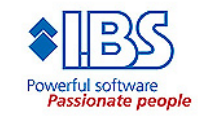

# **Why, how, and politics...**

#### **Why:**

**"HK2 does several things and it would exist even if we used OSGi. One of its roles is to encapsulate the dependency on the modular system so GFv3 could be easily switched from one system (JSR277) to another (OSGi)" - by Eduardo Pelegri-Llopart, Distinguished Engineer at Sun**

#### **How:**

**HK2 proposes a model which is aimed to be friendly to existing technologies such as OSGi yet will provide a path to the implementation of modules in Java SE 7**

### **Politics:**

**There is a lot of politics regarding JSR 277 and OSGi. As we do not represent SUN or OSGi we will likely not be able to answer questions about this**

# **We all love acronyms (WALA)**

#### • **Many names:**

- Service Component Architecture (SCA)
- Service Oriented Architecture (SOA)
- Module / Component system

SCA != SOA != Component system

### • **A piece of code can have many names**

- Service
- Component
- Module
- Bundle
- Plug-in

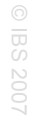

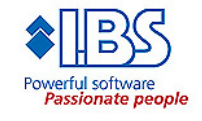

# **HK2 Facts**

- **Loosely based on Java Module System (JSR 277)**
	- Branch exists to run on top of the JSR 277 implementation
- **Small footprint, ~50Kb**
	- Less then ~5000 LOC (without comments)
	- Impressive design: clean and elegant
- **Runs on Java SE 5**
- **Current version is 0.2-SNAPSHOT**
- **License same as GFv3: GPLv2 and CDDL**

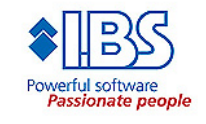

## **The two parts**

#### • **The module subsystem**

- The plug-in ecosystem
- Responsible for loading and unloading modules
- 23 classes and 7 interfaces

### • **The components runtime**

- Create instances of Services
- 16 classes and 5 interfaces

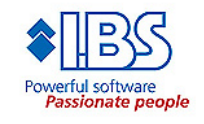

# **Modules**

### • **Modules are Plain Old Java Jar-files**

- Meta information stored in the manifest
- The manifest is created using a maven plug-in
	- Possible to do this manually
- **Declare their dependencies to other modules**
- **Has a life cycle**
	- Dynamically loaded and unloaded
- **Allows multiple version at the same time**
- **Module = plug-in = bundle = component**
- **Module != Service**

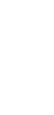

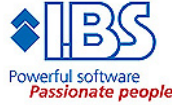

### **Dependencies**

- **Modularization will give you a better picture of what depend on what**
- **No need to look at the source code to find dependencies**
- **You can still end-up with "plug-in hell", but at least you would know what the mess looks like**

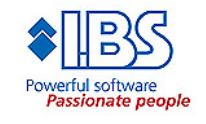

# **Module definition**

### • **A module is defined by**

- Name, "se.jsolutions.hk2.demo2"
- Version number, "1.2.3-rc1"
- Imports (dependencies), "se.jsolutions.hk2.demo1"
- Exports (SPI), "se.jsolutions.hk2.demo1.spi"

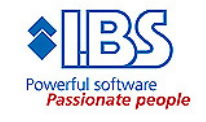

### **Module definition: name**

- **Any string but in reality the package name**
- **Must be unique (for the universe and beyond)**
- **Dependencies are declared by name**

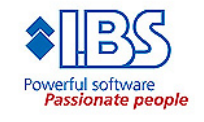

### **Module definition: version**

#### • **The format of a version is defined as:** major.minor[.micro[\_patch]][-qualifier]

major, minor and micro are non-negative integers patch indicates a patch release String that indicates a non FCS release

Example: 3.2-RC1 3.2.1

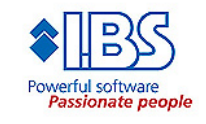

### **Module definition: imports**

- **A module may depend on 0 to n modules**
- **Modules are by default shared by its users**
	- Possible to do a private import
- **Imports can be limited by version range**
	- Open range: a.b+
	- Family range: a\*
- **Possible to re-export an imported SPI**
	- Valuable for containers; GlassFish exports the Ruby container

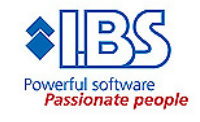

### **Module definition: exports**

- **Defines the published (if any) API/SPI**
- **Classes that are not exported in a module can not be used by others**

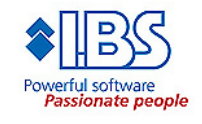

# **Module initialization**

- **A module can be in the following states:**
	- NEW
	- PREPARING
	- VALIDATING
	- RESOLVED
	- READY
	- ERROR
- **As a module developer you do not need to care**
- **Since applications are "composed" at runtime, they may break at runtime!**

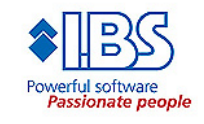

### **Module unloading**

- **GC does the job, thus modules can not be programmatically unloaded**
- **A module can be unloaded when**
	- No other module has dependencies to it
	- All instances of all classes has been GC
	- The modules is not defined as "sticky"
- **If you got a reference to a service, it can not go away**
	- unlike OSGi

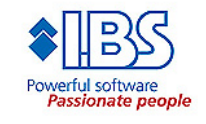

# **Class Loading**

- **To enforce the module contract only the public interface is visible to external user**
- **This is achieved with two class loaders:**
	- Public façade Class Loader
		- For classes in the SPI
	- Private Class Loader
		- For all other classes
- **The module subsystem can bootstrap itself**
- **No more classpath**
	- java -jar GlassFish.jar

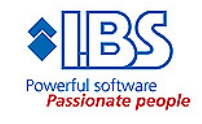

# **Bootstrapping**

### • **A HK2 executable**

- Does not have a main method/class
- Is implemented as a set of modules

### • **The bootstrap**

- Not a HK2 module
- Is loaded by the application class loader
- Loads the module that implements the ModuleStartup interface

### • **This allows the HK2 environment to be embedded**

– The outer Java environment decides the class loader the bootstrap should be loaded with

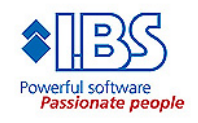

# **Module repository**

### • **Storage for modules**

- Local or remote
- Has a weight

### • **Modules can be added and removed in runtime**

### • **Different implementations**

- Disk based
- Maven 2 repository
- $-$  JSR 277  $*$
- Or create your own JavaSpace repository...

### • **A maven based repository is handy**

– You only need the bootstrap, the rest is fetched from the repository when needed

### **\* not implemented**
# **Modules Registry**

- **Container for modules instances**
- **Only one shared instance of a module in one class loader**
	- Be aware of private imports...

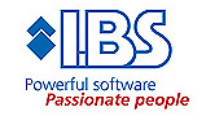

### **I can do modularization anyway!**

• **Yes, but:**

#### *"***If the build and test environments do not enforce modularity, then the code is not modular"**

Gregory Brail, John Wells, BEA Systems, "OSGi – The Good, The Bad, and the Ugly"

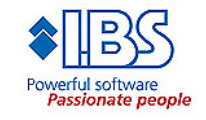

# **HK2 Components Runtime**

#### • **Creates and configures objects**

- Injecting required objects and its configuration
- Makes objects available so it can be injected by others

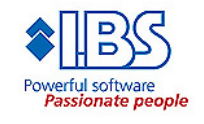

# **Services**

- **POJO**
- **Identifies the building blocks or the extension points**
- **State-full or state-less**
- **Declared by META-INF/services in the jar**
	- Generated by the maven plug-in
- **Two annotations**
	- @Contract
	- @Service

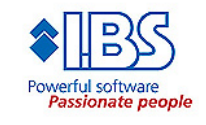

### **Annotations**

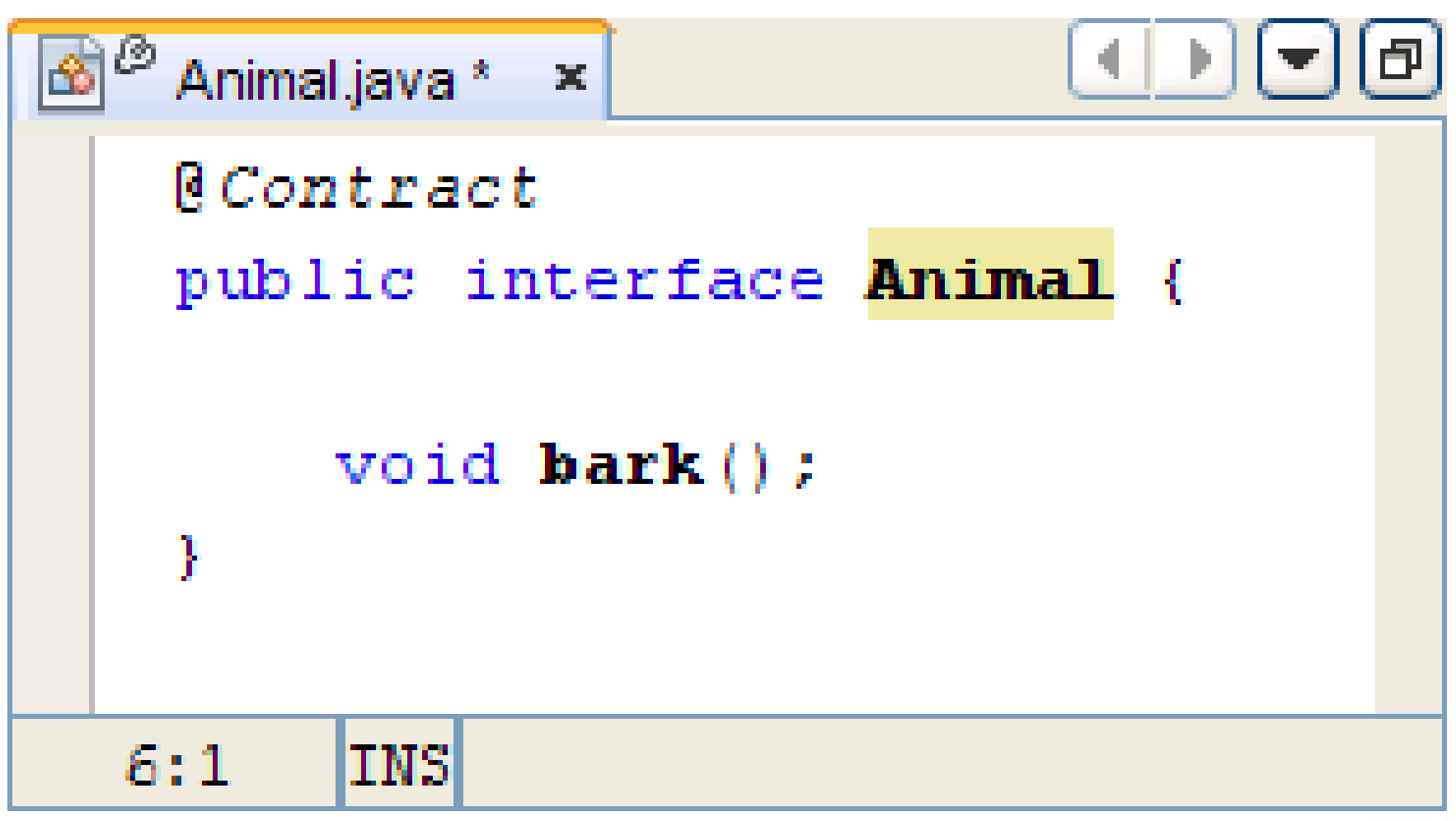

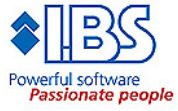

### **Annotations**

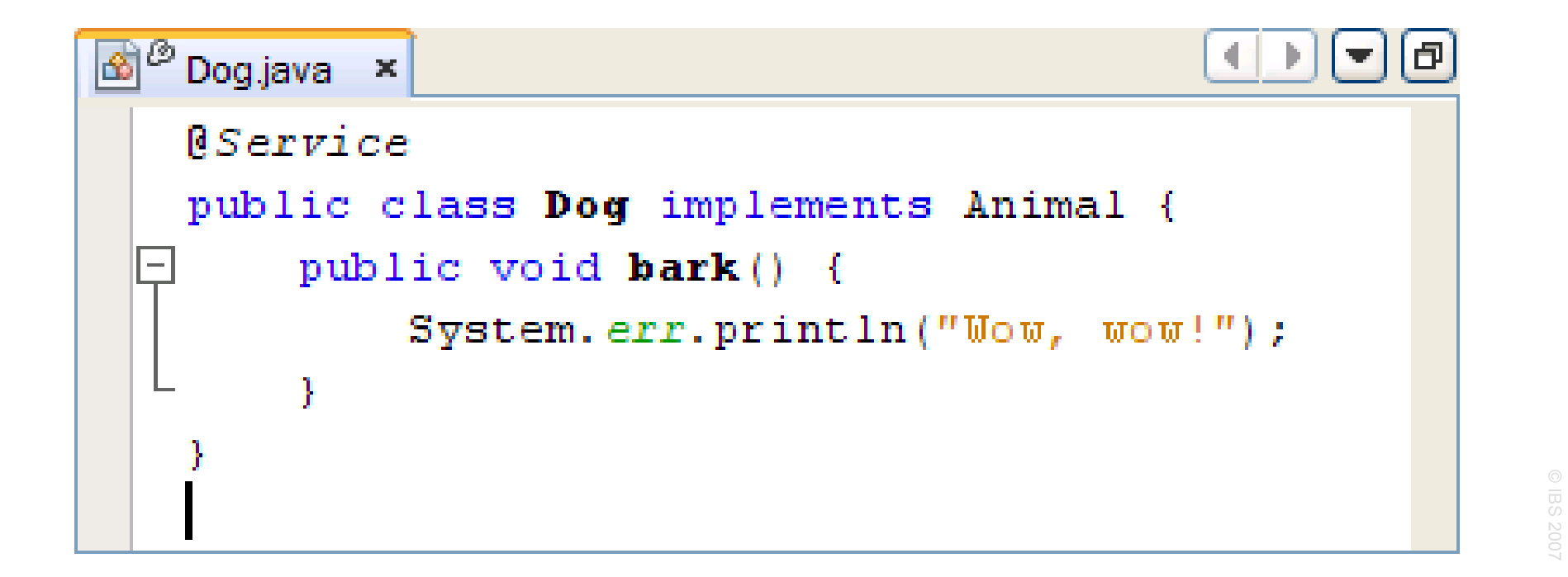

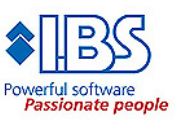

### **Instantiation**

- **Instances are created by the ComponentManager**
	- "new" is never used

#### • **Instances can be injected to fields or setters**

- @Inject annotation
- Instance can be further qualified with scope and name

 @Inject(name="Dog") Animal animal;

 @Inject public void setAnimal(Animal animal) { ... }

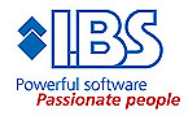

# **Dependency Injection in HK2**

- **In HK2 dependency injection is clear and readable** @Inject SomeService service;
- **Reading the source code without the annotation it seams like the attribute is unassigned**
- **Be aware that using @Inject on setters (evil) are not so OO**

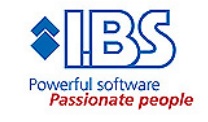

### **Services – the extension points**

#### • **We want to avoid**

```
for (String arg : args) {
  if (arg.equals("ls")) executeLs(); else
  if (arg.equals("echo")) executeEcho(); else
  if (arg.equals("uname")) executeUname(); else
  showUsage();
}
```
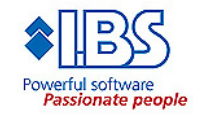

# **Services**

#### • **We can use Services**

@Contract public interface Command { public void getName(); public void execute();

}

@Service public class Uname implements Command {

}

...

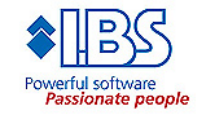

# **Services**

• **And use dependency injection**

@Inject Command[] commands;

```
...
for (String arg : args) {
    for (Command cmd : commands) {
         if (cmd.getName().equals(arg)) {
              cmd.execute(); break;
         }
    }
}
```
• **Possible to add options dynamically**

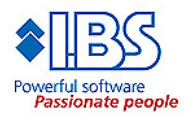

# **DEMO**

# **"Extensibility"**

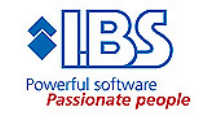

### **Services**

#### • **Decouples code**

- Application code should be independent of the concrete implementation of the service interface
- Isolates us from programming with modules directly
- If every module would reference each other, all modules would be loaded at startup

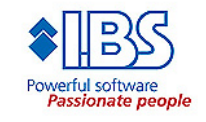

### **Services example**

```
public class Server {
```
**...**

**{**

**}**

```
 // Thread that post new files to its handlers
Scanner dir = new DirectoryScanner("/tmp");
```

```
 Handler pdf = new PDFHandler();
dir.add(pdf); // Must be called before start()
 Handler png = new PNGHandler();
dir.add(png); // Must be called before start()
```

```
 dir.start();
```
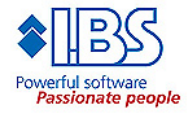

### **Services example public class Server { ... { // Thread that post new files to its handlers Scanner dir = new DirectoryScanner("/tmp");** Tight coupling

```
 Handler pdf = new PDFHandler();
dir.add(pdf); // Must be called before start()
 Handler png = new PNGHandler();
dir.add(png); // Must be called before start()
```

```
 dir.start();
```
**}**

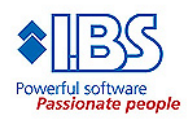

#### **Services example public class Server {** Tight coupling **... { // Thread that post new files to its handlers Scanner dir = new DirectoryScanner("/tmp"); Handler pdf = new PDFHandler(); dir.add(pdf); // Must be called before start() Handler png = new PNGHandler(); dir.add(png); // Must be called before start() dir.start();** Code grows**}** Passionate peo

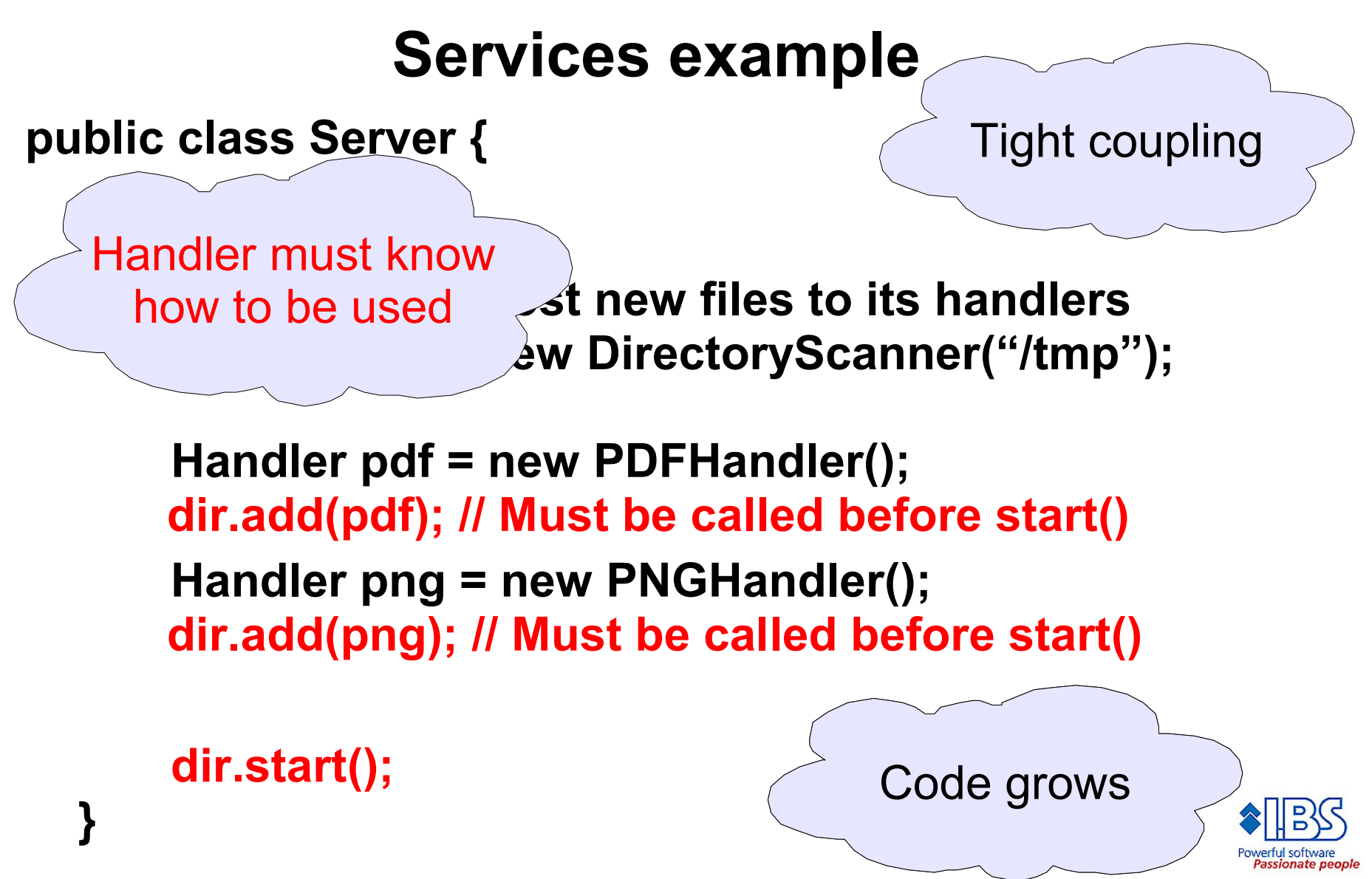

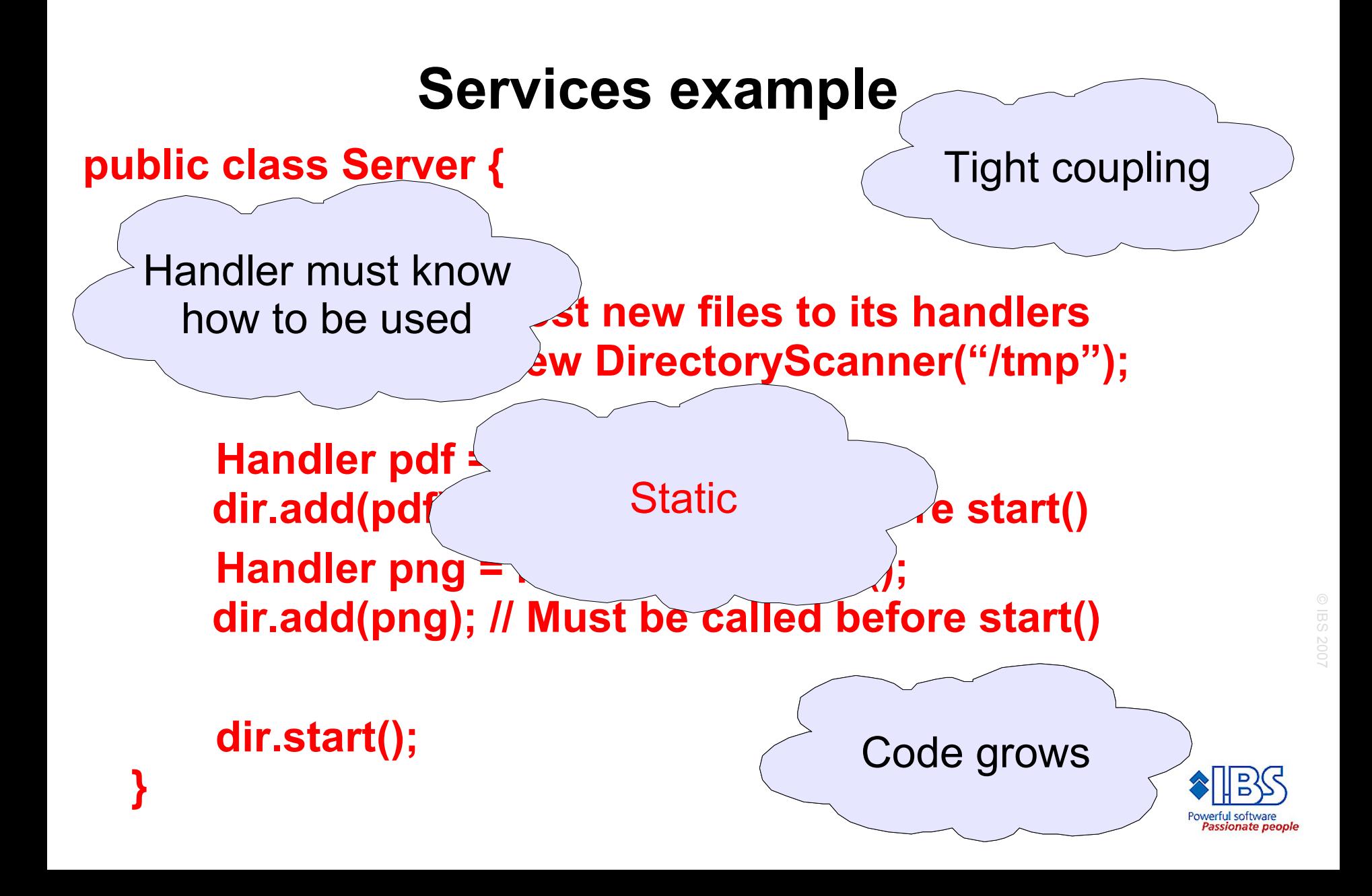

### **Refactor as Service**

```
@Contract
public interface Handler {
}
@Service
public class PDFHandler implements Handler {
}
@Service
public class PNGHandler implements Handler {
}
```
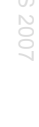

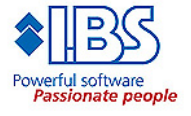

### **Refactor as Service**

**// Thread that post new files to its handlers DirectoryScanner dir = new DirectoryScanner();**

**@Inject Handler[] handlers;**

**}**

**for (Handler handler : handlers) { dir.add(handler);**

**dir.start(); // Must be called after handlers are added**

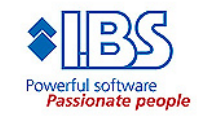

# **Scope**

#### • **Services instances has a scope**

- Singleton
- Per thread
- Per application
- Or custom...
	- GridScope / RemoteScope
	- PooledScope
- No "web scope" (request/session) out of the box
	- HK2 is not a web container
- **Scopes are Services themselves**
- **A scope is responsible for storing the service instance tied to itself**

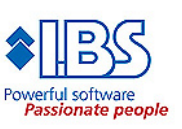

00Z SBI ©

# **DEMO**

# **"Scope"**

© IBS 2007

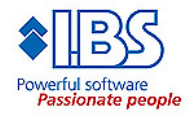

### **HK2 and OSGi differences**

- **The intention with HK2 is not to replace OSGi**
- **HK2 and OSGi share many architecture concepts**
- **HK2 was developed as the architecture for GlassFish V3, not as a general purpose framework**
- **HK2 is more light weight, OSGi is a full blown framework**
- **HK2 is developed by the GlassFish community**
- **The OSGi specification is developed by the OSGi Alliance (more like JCP); fee \$3,000 - \$20,000 annually**
- **OSGi is well documented, mature, and well proven** – HK2 is "0.2-SNAPSHOT"
- **OSGi Compendium Services (R4)**
	- Log Service, Position, UpnP Service, and many more

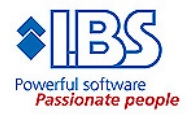

# **HK2 and OSGi differences**

- **OSGi defines remote management**
- **HK2 is not designed for non-stop applications**
	- **Always expect RuntimeException when calling a service in OSGi**
- **Spring has added support for OSGi**
- **OSGi is kind of Class Loader on steroid**
- **OSGi is a specification with many implementations**
- **OSGi is supported**
	- **Training**
	- **Consultants**

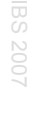

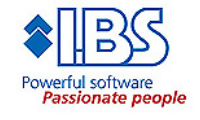

# **Transactions/Security/etc are missing...**

- **Obviously by design else it would not be an application micro kernel**
- **If you are building a an application using HK2 and need transactions you are free to choose**
	- JPA, Hibernate, etc
	- Spring

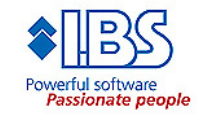

# **HK2 + Spring (\*)**

• **Spring (2.5+) creates beans from META-INF/Services**

#### **(\*) Has not been tested – should work in theory**

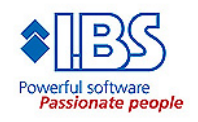

# **HK2 pros and cons**

#### • **Pros**

- Small, well designed, and easy to grasp
- Dynamic
- Enforces modularization
- Delivery can be more flexible
- No more Jar-hell
- Understandable injection
- Less singletons

#### • **Cons**

- Not for non-stop applications
- Dynamic
- No "real" singletons (this is a good thing)
- Pooling, static is not static
- May introduce plug-in hell (if you do things wrong)

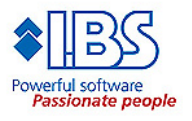

### **When to use this architecture**

- **Applications that need to be extended (plug-in based)**
- **Applications that are container based such as application servers**
- **Large applications that needs to start quickly**
- **The perfect application to utilize this architecture is: >> ANT <<**
	- Would remove the classpath problems
	- Would be easier to add new tasks
	- LOC would be less
	- Repository of tasks (actually based on maven...)

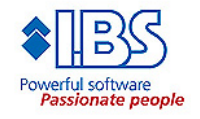

## **When not to use this architecture**

- **Static applications that have only one logical module**
	- The "jar" command
- **If you do not want Dependency Injection**
	- (maybe) If you only have one implementation of a Service

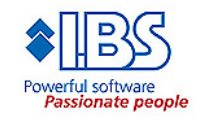

# **Summary**

- **Component based architectures are here to stay**
- **Forecast**
	- More and more software will be developed with this kind of architectural concepts
		- Spring is going there
		- All application servers are going there
		- Java SE 7 is going there
		- Our guess it that Java EE 6 or 7 will go there
	- There will be business knowing this kind of architectures

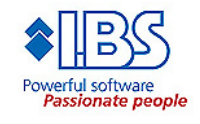

# **Summary**

#### **Makes it possible to keep a good structure**

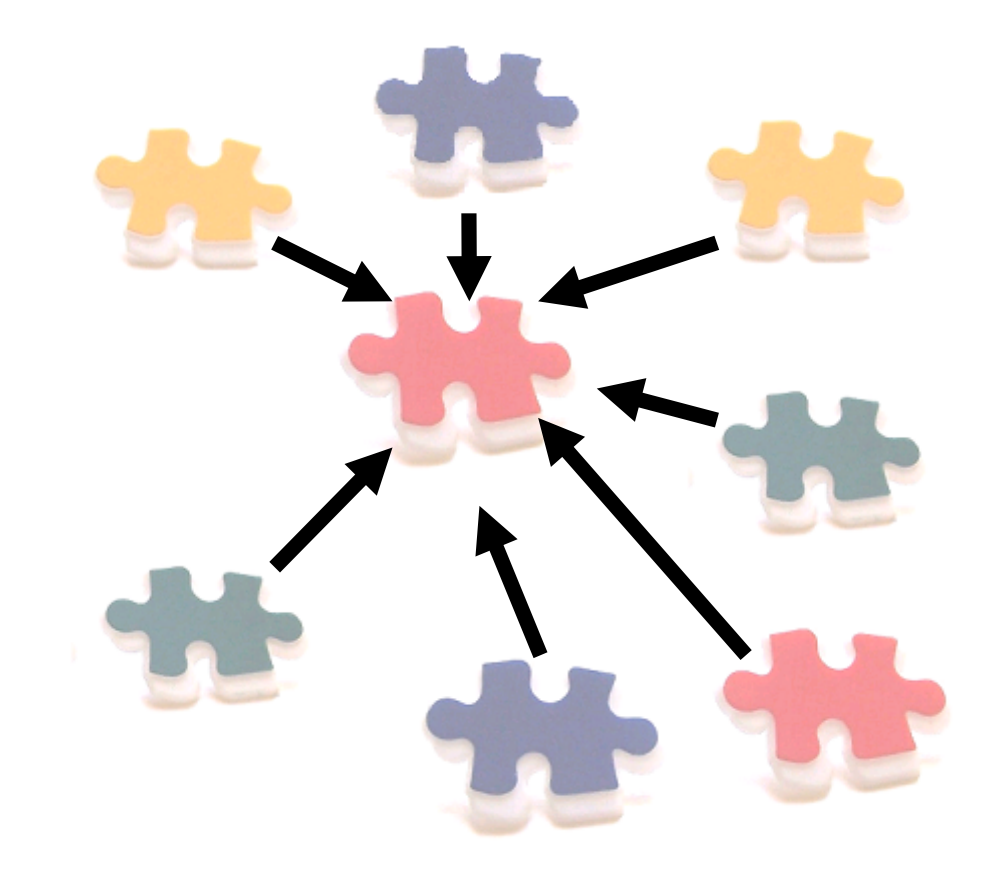

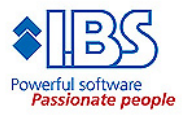

### **Not a silver bullet**

#### **So you might still end up in a mess if done incorrect**

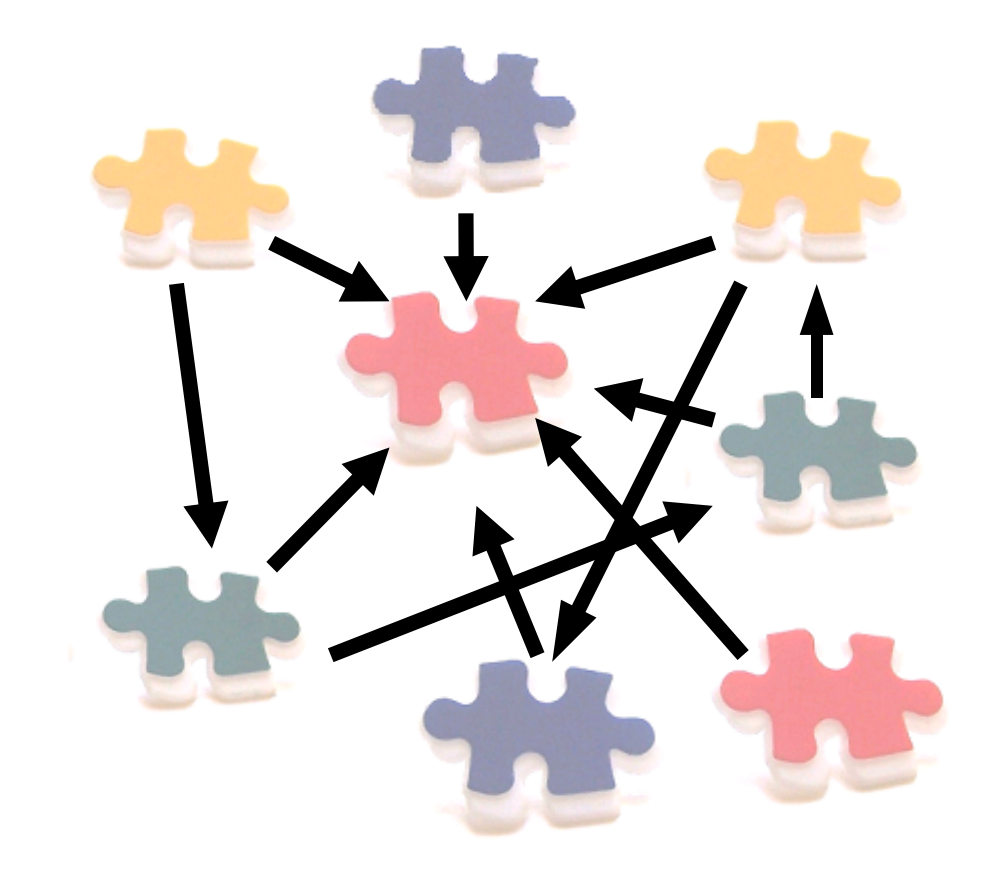

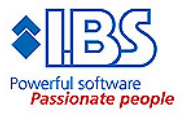

### **Other component / module subsystem technologies**

#### • **OSGi**

- Knopflerfish
- Apache Felix
- Eclipse Equinox
- **The Netbeans Platform**
- **JINI & JXTA**
- **OpenWings**
- **Java Business Integration (JBI)**
- **Maven 2**
- **JSR 277**
	- Java Module System
- **JSR 294**
	- Improved Modularity Support in the Java Programming Language

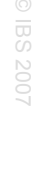

### (the not so) **Famous last words...**

- **It is a common misconception that using the same plug-in system would make it possible to mix and match**
- **It would not be possible to use Eclipse plug-ins in Netbeans if Netbeans used the OSGi framework**
	- The Eclipse platform is not the same as the Netbeans platform
	- If they where, they would be the same application

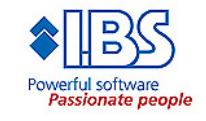

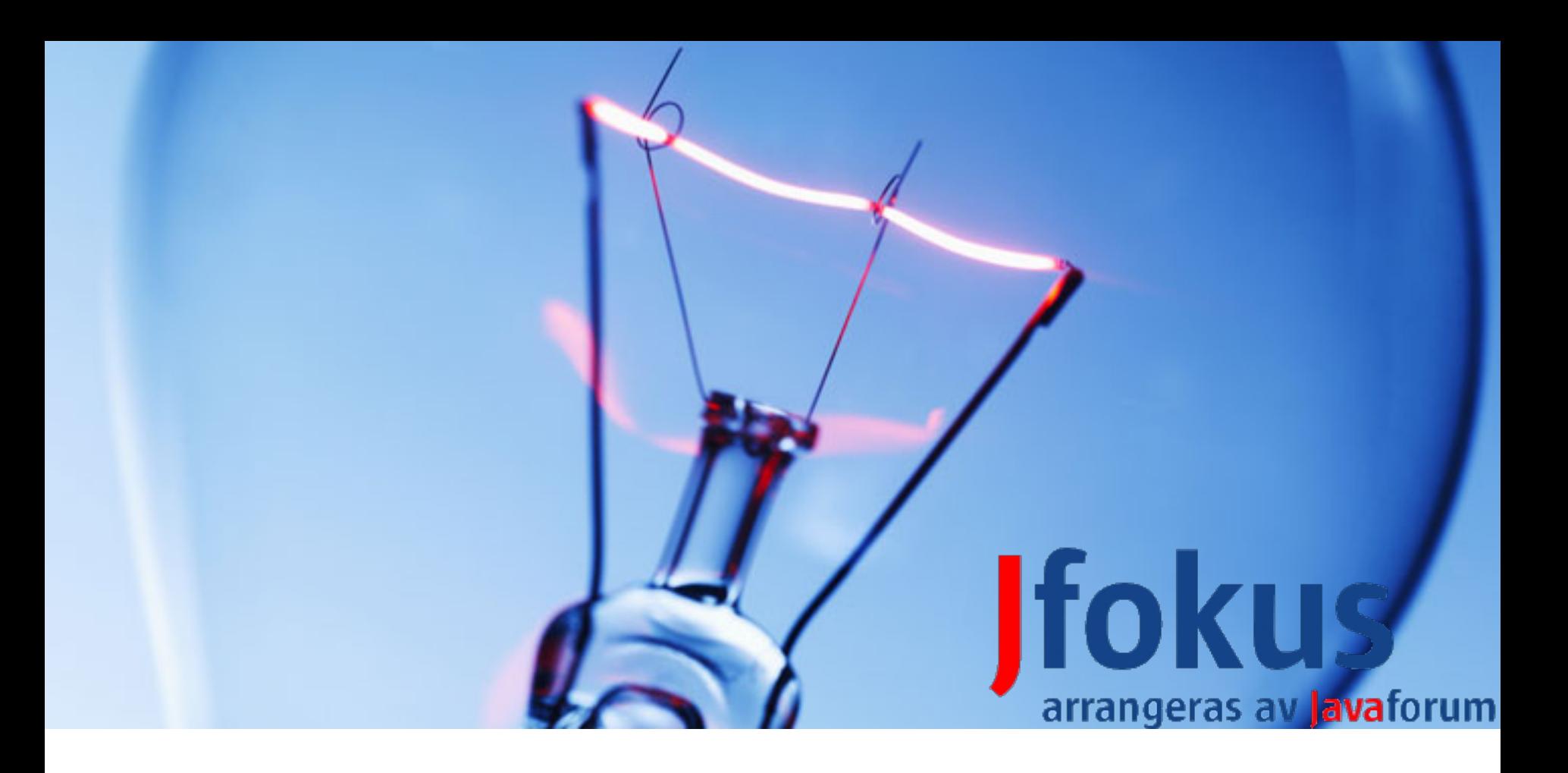

### **Developing a HK2 module with NetBeans 6.0**

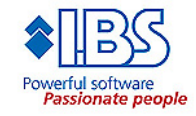

# **References**

- **Presentation and source will be available at http://jsolutions.se**
- **HK2 web site <https://hk2.dev.java.net/>**
- **Glassfish v3 Engineers Guide http://wiki.glassfish.java.net/Wiki.jsp?page=V3EngineersGuide**
- **JSR 277: Java Module System <http://jcp.org/en/jsr/detail?id=277>**
- **OSGi™ The Dynamic Module System for Java™ <http://osgi.org/>**
- **Wikipedia about Dependency Injection http://en.wikipedia.org/wiki/Dependency\_injection**

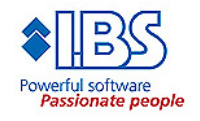
# **Q & A**

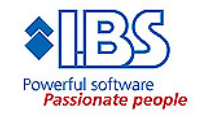

#### **About the authors**

- **Rikard and Ferid is consultants at IBS JavaSolutions**
	- Rikard Thulin has been working with Java for over 10 years. In a previous life he worked as a Java Architect at Sun Microsystems Java Center. Rikard is one of the founders as well as a board member of the Swedish Java User Group "Javaforum Sweden". Rikard holds a Master of Science in Software Engineering.
	- Ferid Sabanovic interests include J2EE and other similar object oriented technologies like .NET. Ferid is actively involved in the Swedish Java User Group "Javaforum Sweden". Ferid holds a B.Sc degree in Informatics.

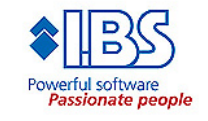

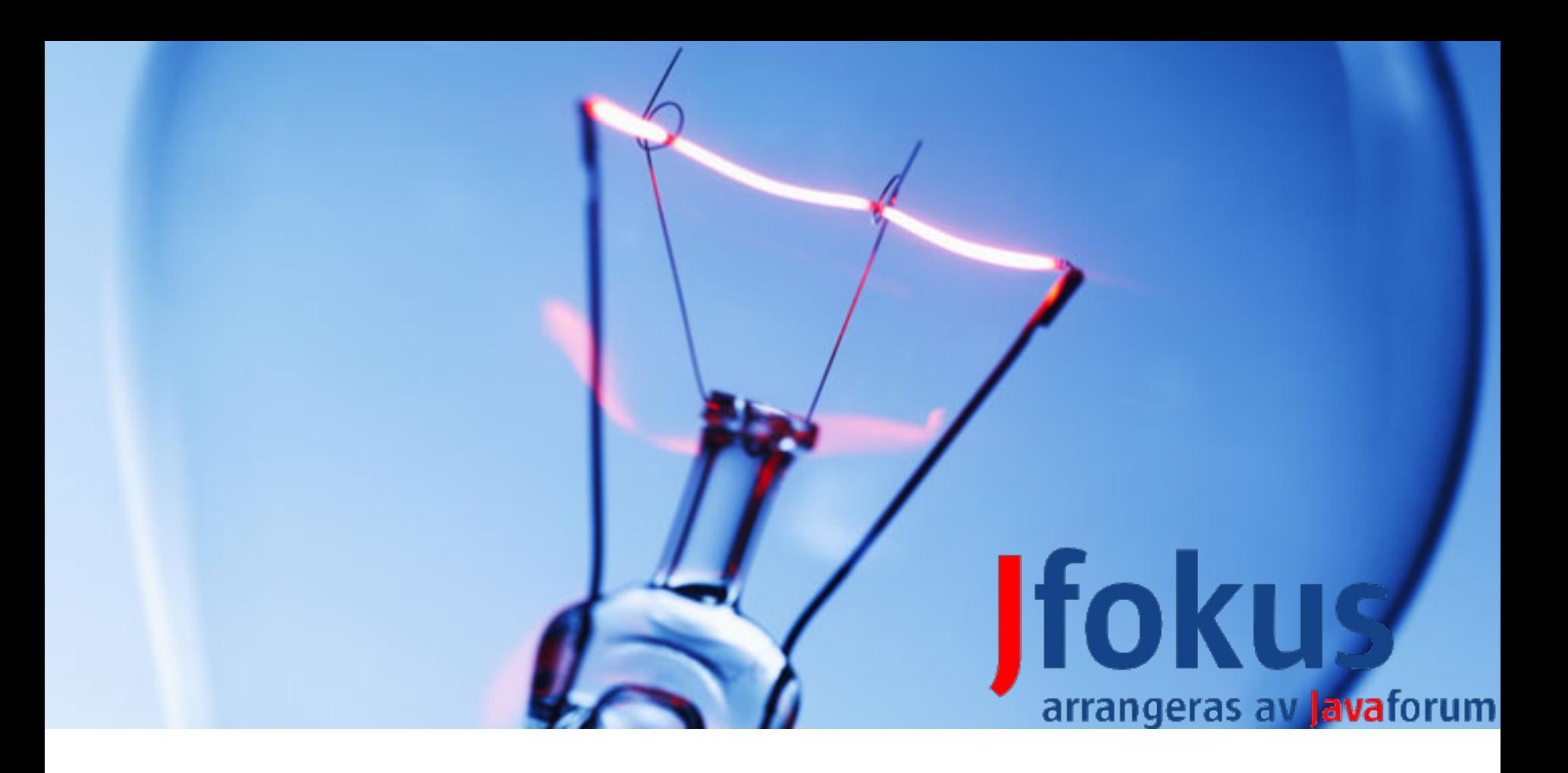

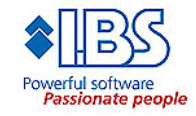

• **This tutorial will show you how to develop the famous "Hello World" as a HK2 module using NetBeans 6.0/maven**

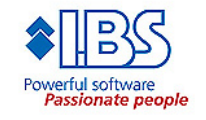

• **The very first step is to create a new Maven Project**

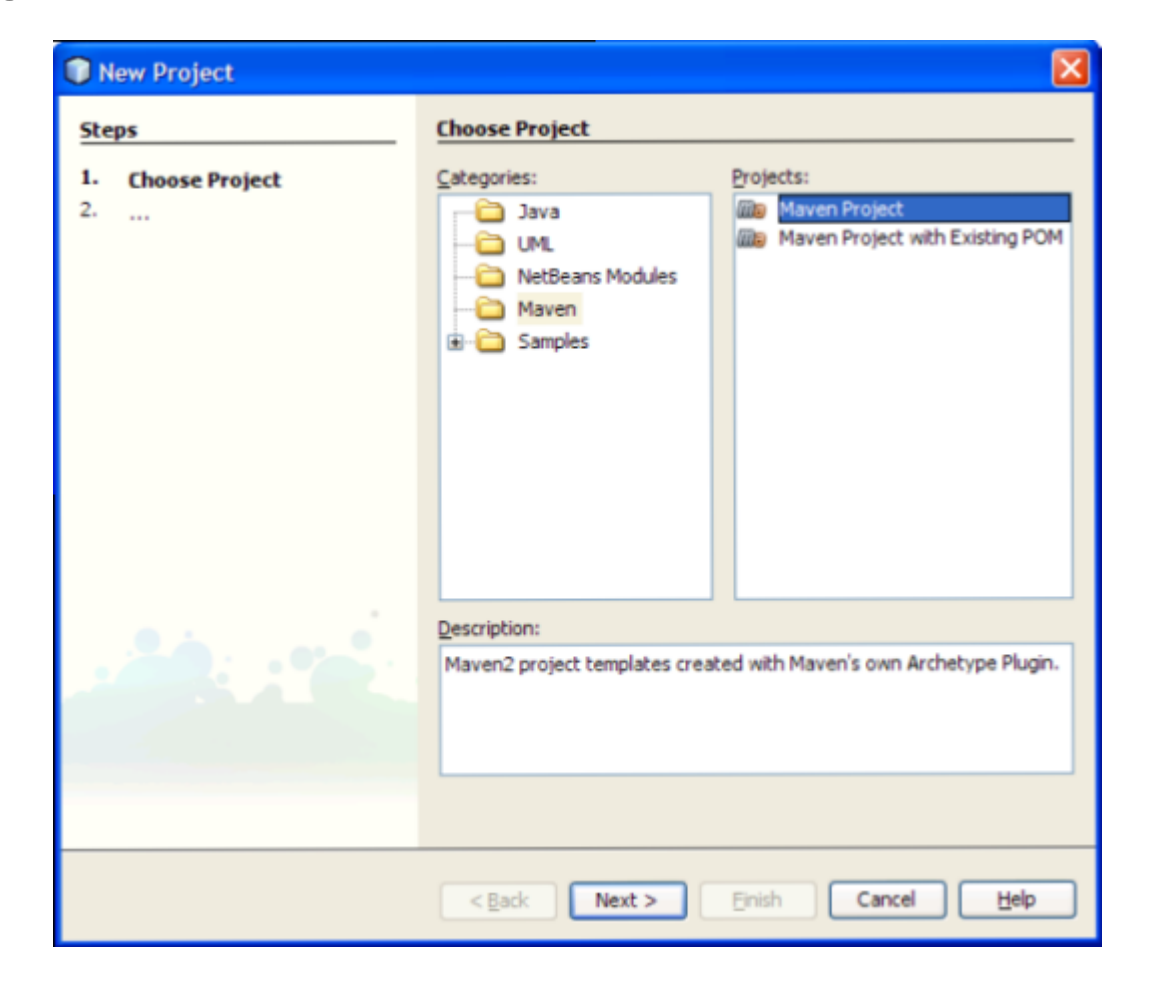

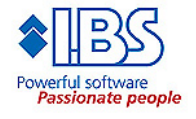

#### • **Maven Quickstart Archetyp:**

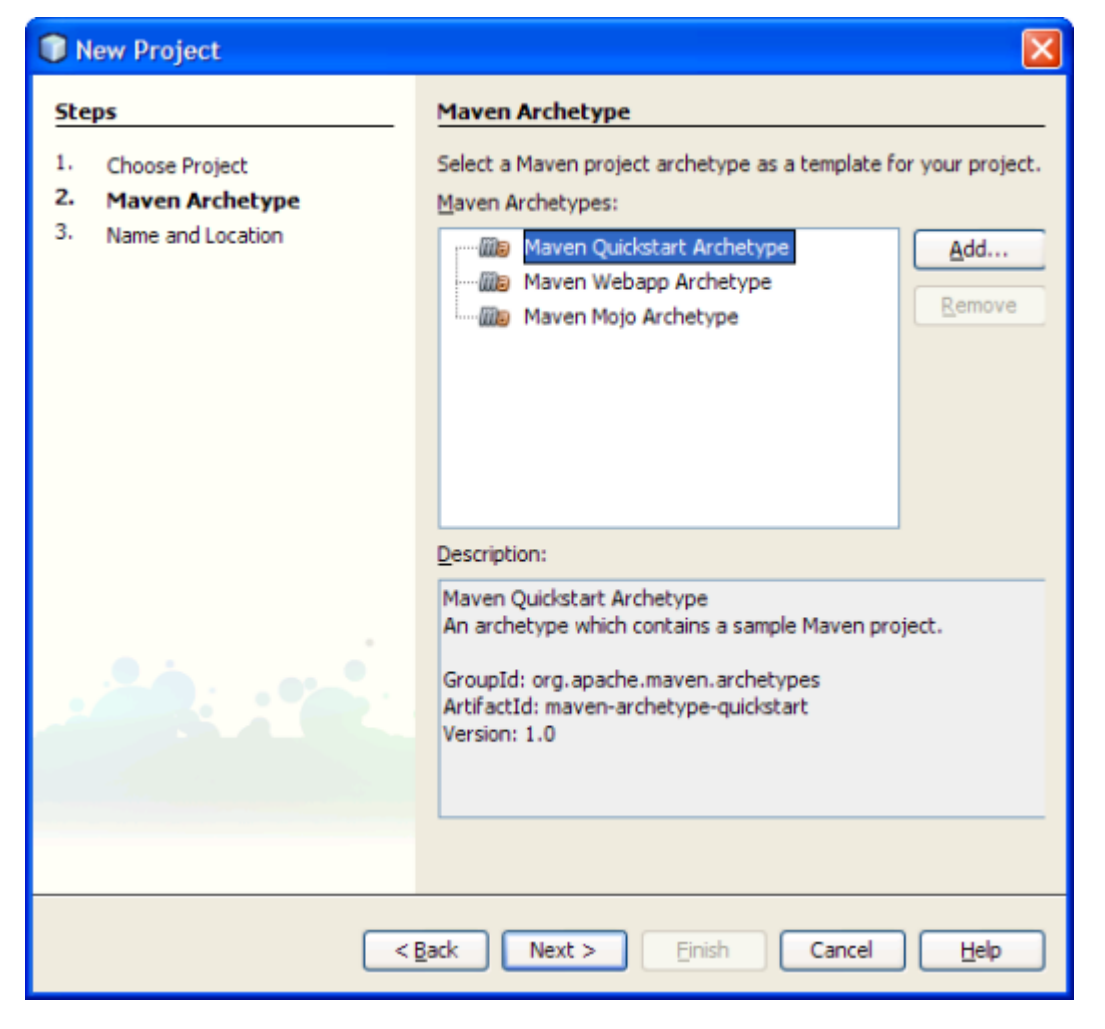

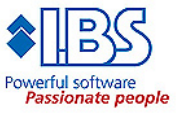

• **We also must supply the artifact id, group id and the version**

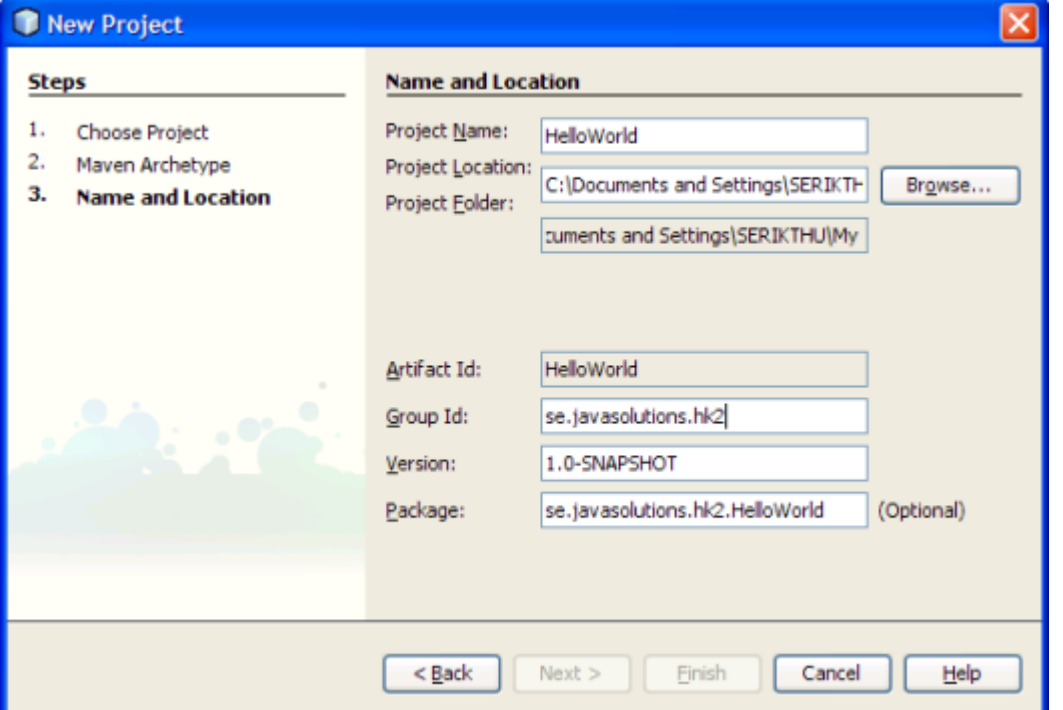

• **NetBeans actually creates a Hello world source file named App in the package se.javasolutions.hk2.HelloWorld**

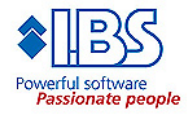

#### • **The next thing we need to do is to add the maven repository containing HK2. The pom is located in the Project Files folder. Add the following to pom.xml**

```
<project xmlns="http://maven.apache.org/POM/4.0.0" xmlns:xsi="http://www.w3.org/2001/XMLSchema-instance"
         xsi:schemaLocation="http://maven.apache.org/POM/4.0.0 http://maven.apache.org/maven-v4 0 0.xsd">
    <modelVersion>4.0.0</modelVersion>
    <groupId>se.javasolutions</groupId>
    <artifactId>helloworld</artifactId>
    <packaging>jar</packaging>
    <version>1.0-SNAPSHOT</version>
    <name>helloworld</name>
    <url>http://maven.apache.org</url>
    <dependencies>
        <dependency>
            <groupId>junit</groupId>
            <artifactId>junit</artifactId>
            <version>3.8.1</version>
            <scope>test</scope>
        \langle dependency>
    </dependencies>
    <repositories>
        <repository>
            <id>qfv3</id>
            <url>http://download.java.net/maven/glassfish/</url>
        </repository>
    </repositories>
</project>
```
• **Next we need to add the dependency to the hk2 maven-plugin. To do this, select Add Library on the Libraries folder in the project. Add the following**

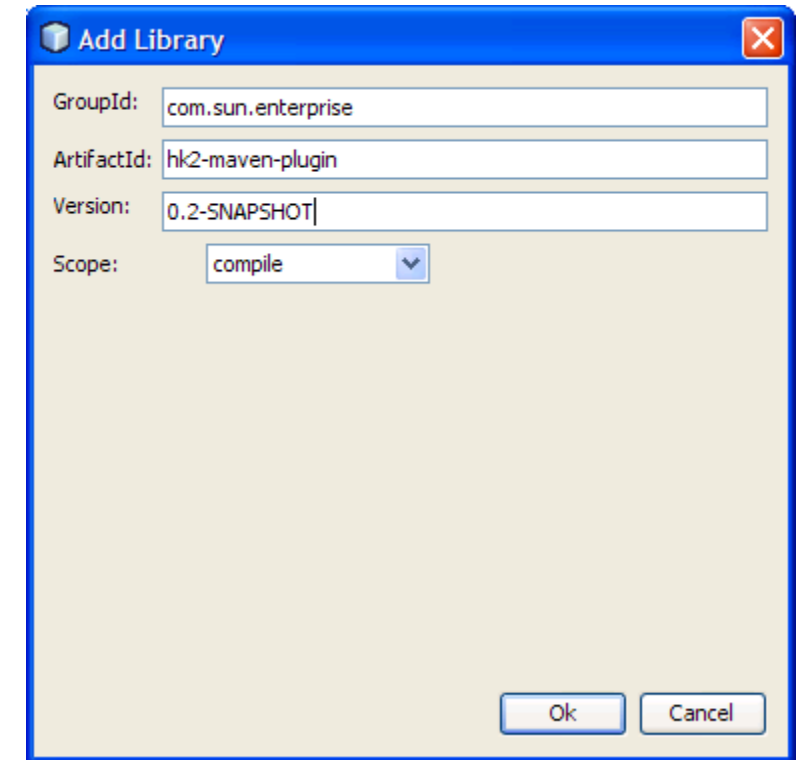

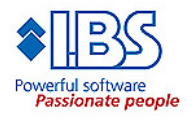

• **We also need to add a dependency to hk2 iteself**

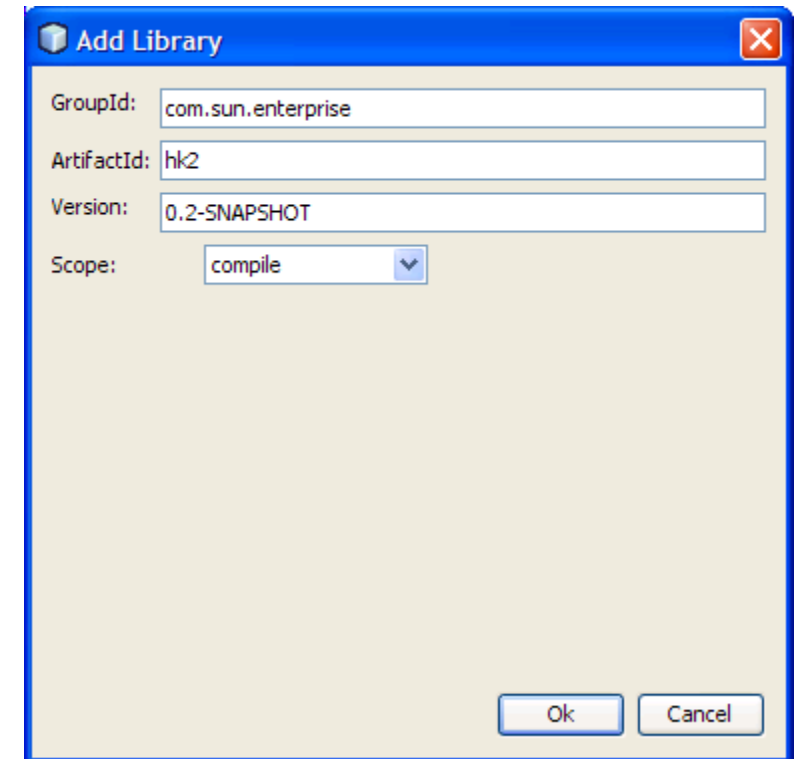

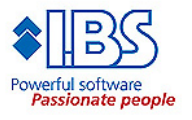

• **Now we must change the pom file to use the hk2 maven plugin to build and package the the project**

```
<?xml version="1.0" encoding="UTF-8"?>
<project xmlns="http://maven.apache.org/POM/4.0.0" xmlns:xsi="http://www
    <modelVersion>4.0.0</modelVersion>
    <groupId>se.iavasolutions</groupId>
    <artifactId>helloworld</artifactId>
    <packaging>hk2-jar</packaging>
            <packaging>jar</packaging>-->
    <version>1.0-SNAPSHOT</version>
    <name>helloworld</name>
    <url>http://maven.apache.org</url>
    <br />
d>
        <plugins>
            <plugin>
                <groupId>com.sun.enterprise</groupId>
                <artifactId>hk2-maven-plugin</artifactId>
                <version>0.2-SNAPSHOT</version>
                <extensions>true</extensions>
            \langle/plugin>
        </plugins>
      'hui 1d>
    <dependencies>
```
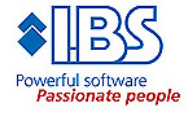

- **By default NetBeans assumes that we are using Java 1.4 and will therefor not recognize annotations**
	- Select Properties on the project folder and the category source
	- Change Source/Binary Format to 1.5/1.6.
	- Close and re-open the project

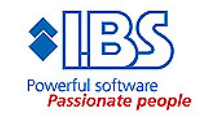

• **Now it is time to create the contract for our hello world service**

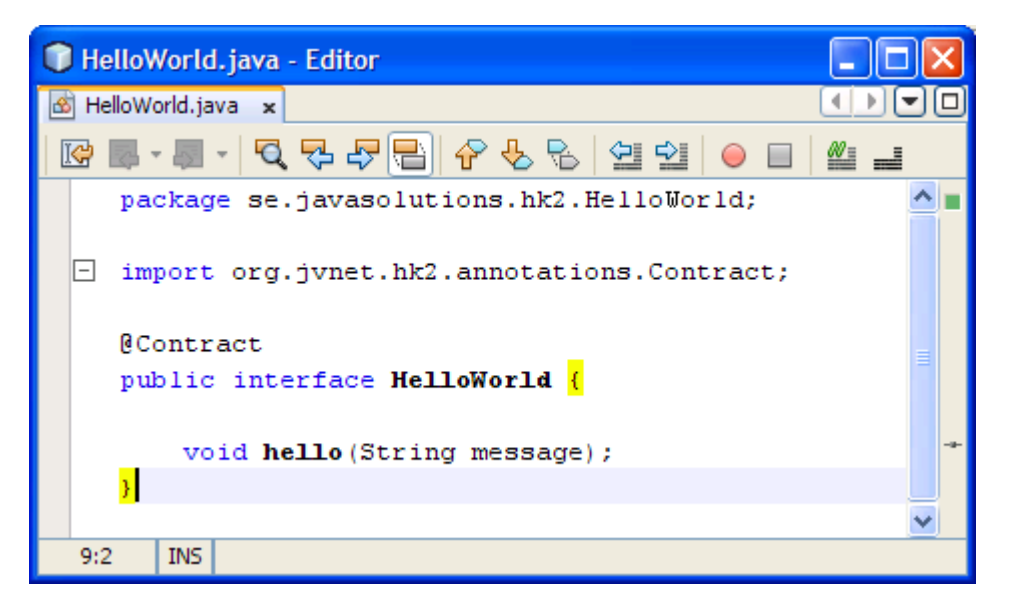

• **As you can see is an ordinary interface with an @Contract annotation.**

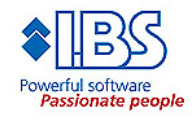

• **The Service implementation is just as simple:**

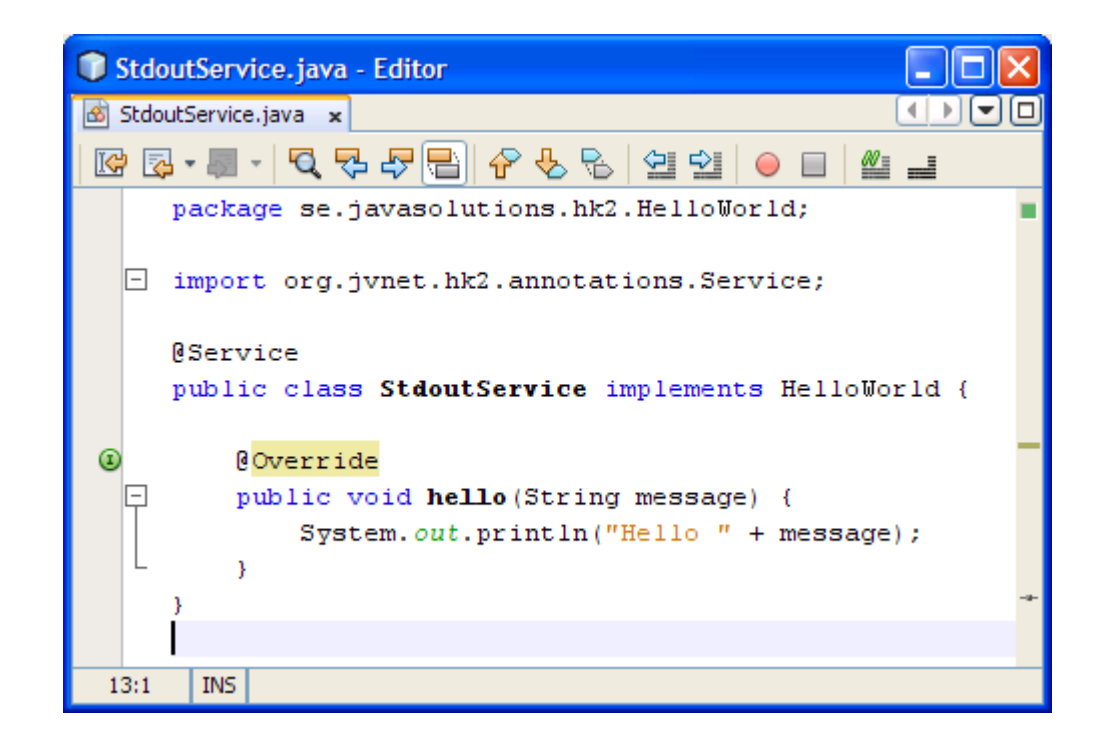

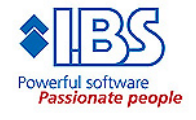

• **The App class is modified to implement the interface ModuleStartup**

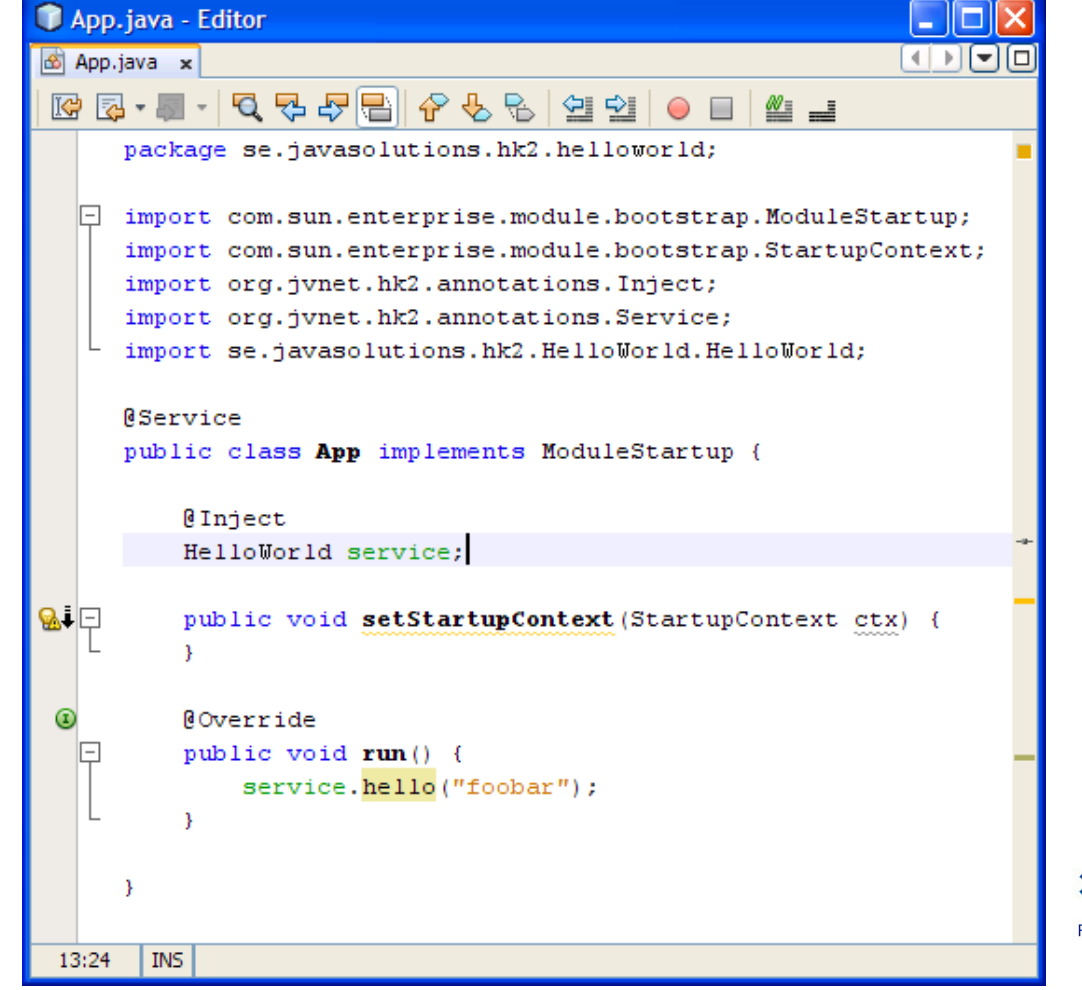

**Passionate people** 

- **The service instance is injected to the service field by the HK2 runtime container (previous picture)**
- **And the very final thing we must to is to modify run project action to (note the Set properties)**

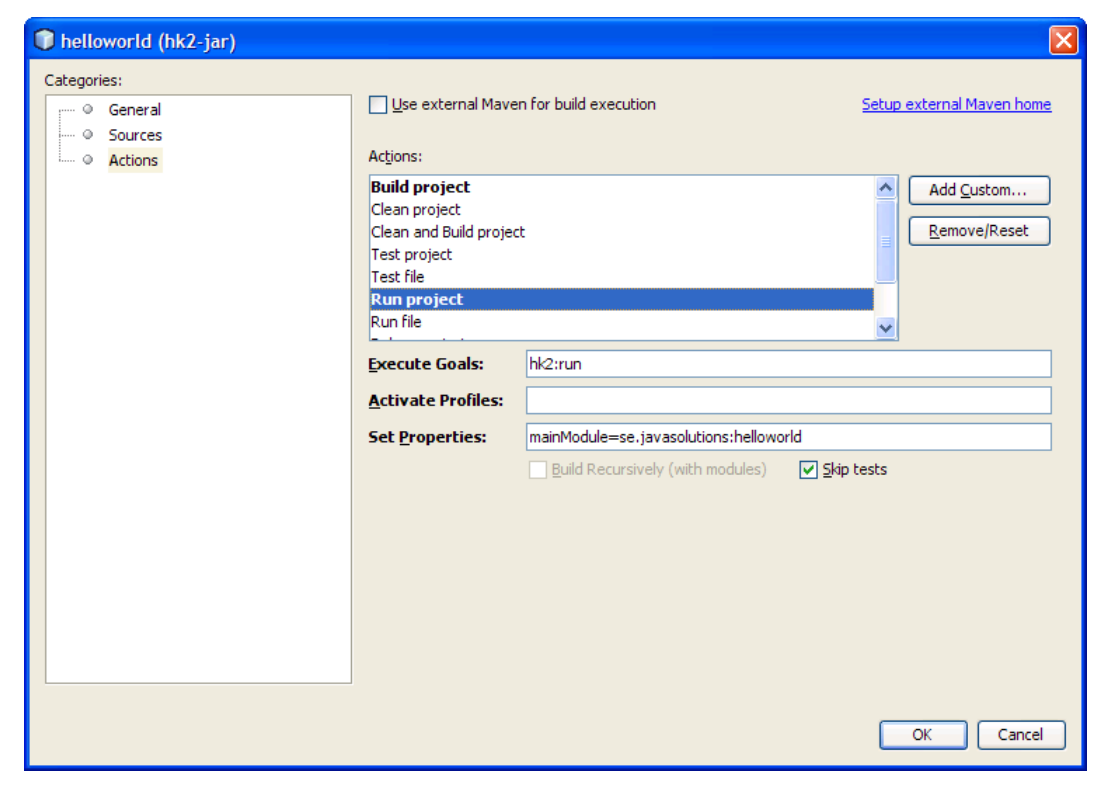

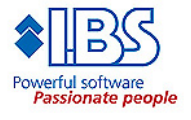

- **Now you can run the project**
- **The complete NetBeans project with sources can be downloaded from:** 
	- http://jsolutions.se/wp-content/uploads/2008/01/helloworld.zip
- **Feel free to send commends to rikard.thulin(at)ibs.se**

#### • **References**

- HK2 development site http://hk2.dev.java.net/
- GlassFish v3 Engineering Guide http://wiki.glassfish.java.net/Wiki.jsp?page=V3EngineersGuide

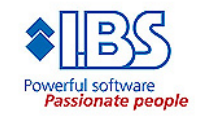